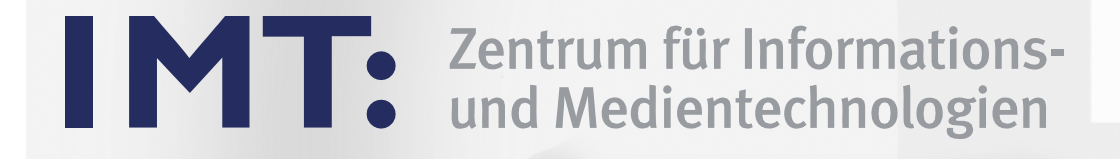

# Jahresbericht des Zentrums für Informations- und Medientechnologien

2012

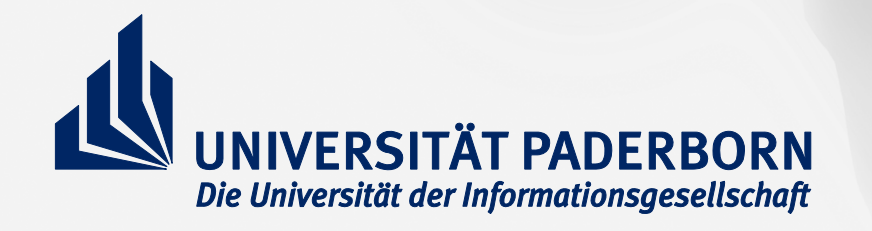

## **Impressum**

Herausgegeben vom Zentrum für Informations- und Medientechnologien (IMT) der Universität Paderborn Warburger Str.100 D-33098 Paderborn Tel.: 0 52 51 / 60 – 23 98 Fax: 0 52 51 / 60 – 42 06 E-Mail: beate.fischer@uni-paderborn.de Web: http://imt.uni-paderborn.de

#### Redaktion

Andreas Brennecke, Carsten Engelke, Matthias Driller, Sybille Filehr, Rainer Funke, Eugen Hahn, Klaus Krome, Heiko Nöthen, Tobias Oetterer, Prof. Dr. Gudrun Oevel (verantwortlich), Adelheid Rutenburges, Alexander Schubert, Dr. Holger Seibert, Dr. Thomas Strauch, Helga Tebbe-Dietrich, Dr. Ulrich Willmes

Layout Andreas Brennecke

#### Bildnachweis

Andreas Brennecke: S. 6, 7 l., Carsten Engelke: S. 20 r. u., Rainer Funke: S. 8, Patrick Kleibold: S. 7 r., Kulturgut Haus Nottbeck: S. 19 l., Landschaftsverband Westfalen-Lippe (LWL): S. 19 r. o., Adelheid Rutenburges: S. 4, 9 beide l., 11 l., 16, 17, 18 l. o., 18 r., 19 r. u., 20 beide l., beide r. o. und Portraits S. 5, 6, 7, 8, 9, 10 u., 11, 12, 14, 15, 17, 18, 20, Anna Schiwitza: S. 9 r., 11 r., 14, 24 l., Thomas Stolcis: S. 15, Helga Tebbe-Dietrich: S. 10

Druck

Canon Business Center, Dienstleistungscenter Universität Paderborn

Paderborn, im März 2013

# Inhaltsverzeichnis

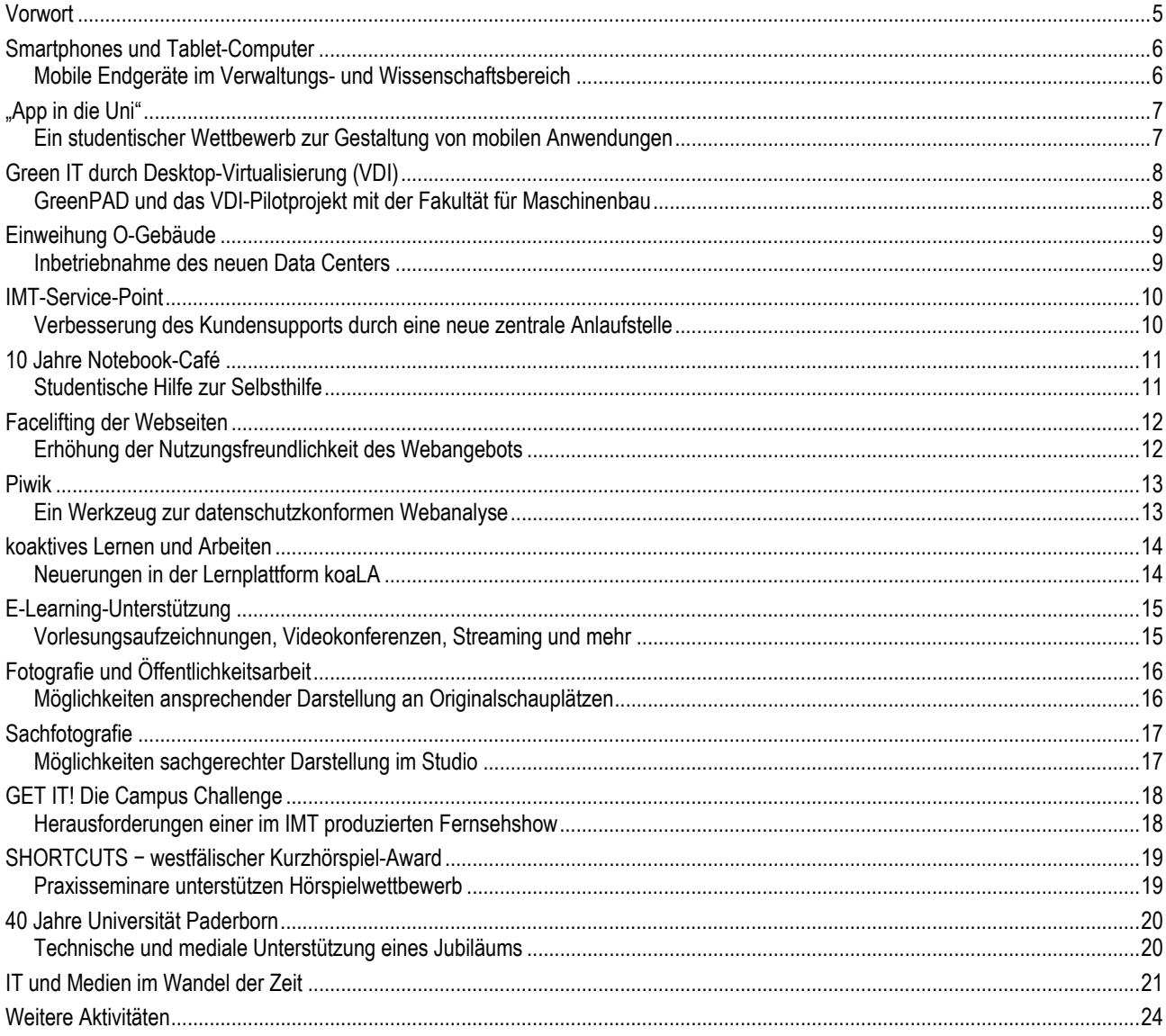

#### **4** Bericht des IMT 2012

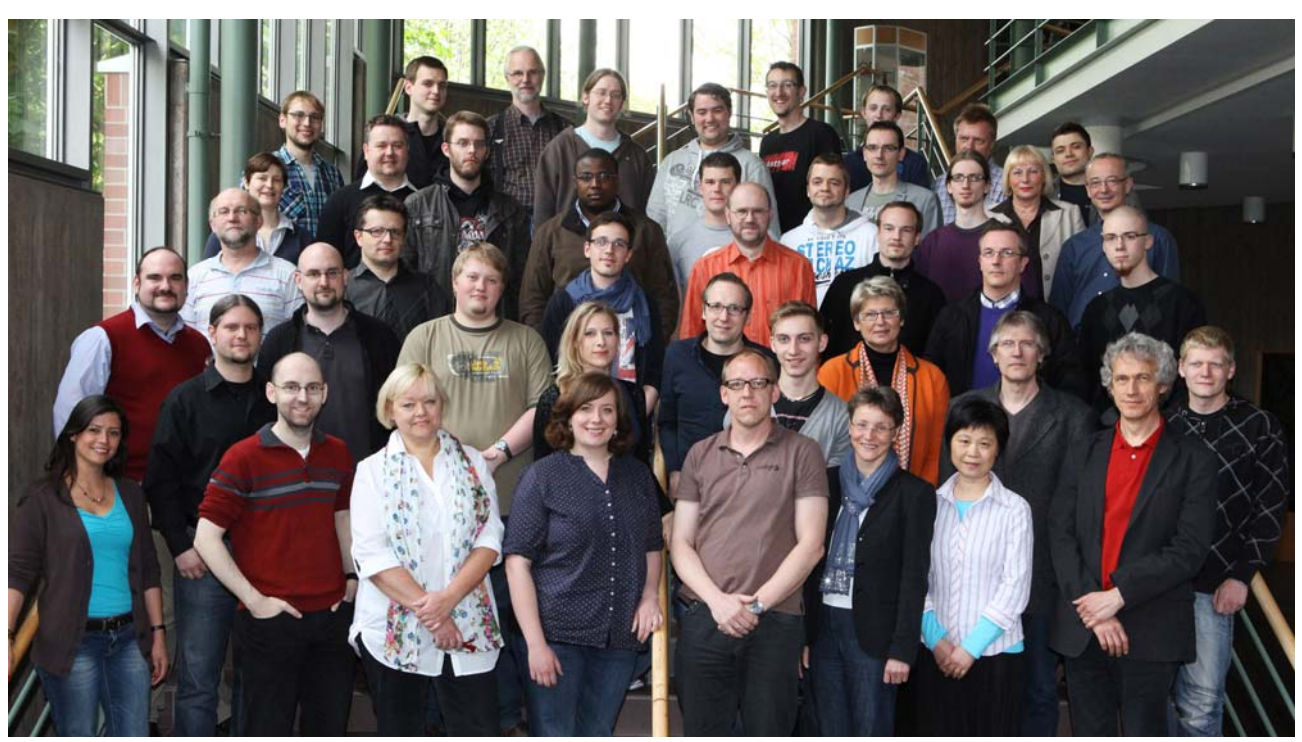

Mitarbeitende und studentische Hilfskräfte des IMT im Mai 2012

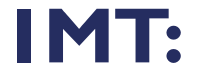

IMT: Zentrum für Informations-

## **Vorwort**

2002, vor 10 Jahren, habe ich die Leitung des IMT übernommen − damals noch als Zentrum IT-Dienste ohne den Medienbereich. 2012 feierte die Universität Paderborn ihr 40-jähriges Bestehen und das Notebook-Café wurde 10 Jahre alt. 2012 war damit auch ein Jahr des Rückblicks auf Entwicklungen und Erreichtes. Es ist kaum noch vorstellbar, wie unsere Arbeit ohne Web und Mobiltelefon aussähe, die es beide erst seit etwa 20 Jahren gibt.

Miniaturisierung und Personalisierung im Consumer-Bereich bringen immer schneller neue Endgeräte in die Universität und stellen das IMT vor neue Herausforderungen. Zum Aufbau von Know-how bezüglich aktueller Smartphones und Tablet-Computer hat das IMT zusammen mit der Universität Bielefeld 2012 ein Projekt gestartet, in dem deren Verwendbarkeit und Administration in den Bereichen Verwaltung und Wissenschaft evaluiert werden. Zusammen mit dem DS&OR Lab wurde zudem ein studentischer Wettbewerb zur App-Entwicklung initiiert.

Immer mehr Geräte und die stetig wachsende Infrastruktur verbrauchen immer mehr Energie, wenn nicht wie im Projekt GreenPAD Konzepte zur effizienteren Energienutzung entwickelt werden. 2012 wurden für den Bereich Maschinenbau Poolraumrechner auf eine "Virtual Desktop Infrastructure" VDI umgestellt und die Ergebnisse energetisch bewertet.

Energieoptimierung war auch ein wesentlicher Aspekt bei der Planung und dem Aufbau unseres neuen Data Centers, das im Juli 2012 mit der Einweihung des O-Gebäudes in Betrieb gehen konnte.

Weitere Baumaßnahmen im IT-Bereich haben es ermöglicht, für unsere Kunden mit dem IMT-Service-Point eine zentrale Anlaufstelle für sämtliche Fragen und IT-Probleme zu etablieren. Für die Studierenden wird seit 10 Jahren und auch zukünftig im Notebook-Café "Hilfe zur Selbsthilfe" geboten.

Mit dem Jubiläum der Universität war eine Änderung des Webangebots verbunden, die mit relativ geringem Aufwand in Form eines "Facelifting" der Webseiten durchgeführt wurde. Im Rahmen eines Redesign-Projekts ist für 2013 eine grundlegende Überarbeitung des Webauftritts geplant.

Für die Verbesserung des Webangebots wurde ein Webanalyse-Werkzeug eingeführt, bei dessen Auswahl es 2012 insbesondere auch um Datenschutzaspekte ging.

Das IMT betreibt die zentrale Lernplattform koaLA und koordiniert deren Entwicklung. Zusätzlich bietet der Medienbereich, in dem 2012 die E-Learning-Stelle wieder besetzt werden konnte, Vorlesungsaufzeichnungen, Videokonferenzen und weitere Dienste für die Lehre an.

Der Bereich Fotografie hat 2012 zahlreiche Fotostrecken für Präsentationen und die Öffentlichkeitsarbeit erstellt.

Einer besonderen Herausforderung hat sich der Medienbereich 2012 gestellt, indem er erstmals eine Gameshow, die in einem studentischen Seminar ausgearbeitet wurde, produziert und live ins Internet übertragen hat.

Ebenfalls durch ein studentisches Praxisprojekt wurde die Produktion von Hörspielen für den ersten westfälischen Kurzhörspiel-Award SHORTCUTS unterstützt, der von der LWL-Literaturkommission für Westfalen und dem IMT-Medienbereich initiiert wurde.

Im November 2012 hat das IMT die Feierlichkeiten zum 40-jährigen Jubiläum der Universität, insbesondere während der beiden Festwochen, medial und technisch unterstützt.

Anlässlich des Jubiläums hat das IMT eine Zeitleiste mit medien- und informationstechnischen Entwicklungen der letzten 40 Jahre erstellt, die wir hier noch einmal abdrucken.

Dieser Bericht enthält wieder nur ausgewählte Highlights aus den vielfältigen Aktivitäten, die das IMT 2012 bestimmt haben. Weitere Details sind in dem ergänzenden Statistikbericht und auf den Webseiten des IMT zu finden:

http://imt.uni-paderborn.de

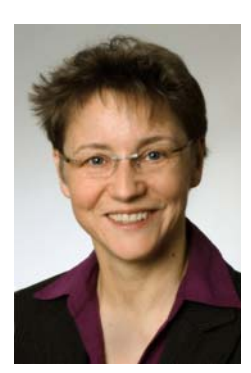

Prof. Dr. Gudrun Oevel (Leiterin des IMT)

## **Smartphones und Tablet-Computer**

#### **Mobile Endgeräte im Verwaltungs- und Wissenschaftsbereich**

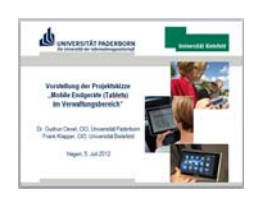

Folien zur Vorstellung der Projektskizze

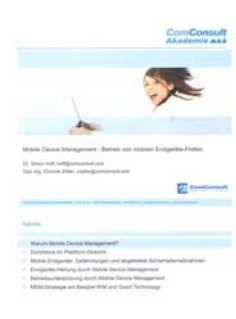

Schulungsunterlagen zum Mobile Device Management

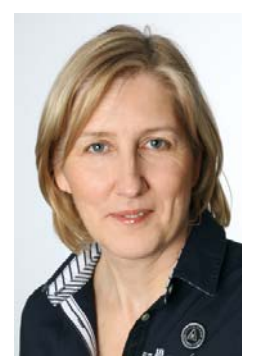

Sybille Filehr (Bereich Medien

Mobil telefonieren war gestern. Heute tragen wir leistungsfähige Computer in der Größe von Handys mit uns herum. Smartphones und Tablet-Computer beginnen unser Leben und unsere Arbeitswelt zu verändern. Damit verbunden greift ein neues Zugriffsparadigma: weg vom Portal hin zu Apps, die als hochspezialisierte Anwendungen für mobile Geräte jeweils spezifische Funktionen bereitstellen.

Das stellt die Hochschulrechenzentren vor neue Herausforderungen. Smartphones und Tablets sind als personalisierte Geräte für den Consumer-Markt konzipiert und die Softwarebeschaffung ist auf Online-Shops, sogenannte AppStores, ausgelegt. Zu ihnen passen weder die klassischen Administrationskonzepte noch die bisherigen Modelle zur Beschaffung und Verwaltung von Lizenzen. Soll der Einsatz von mobilen Endgeräten zentral unterstützt werden, so sind die Ausarbeitung von neuen Support-Konzepten sowie der Aufbau von entsprechendem Know-how erforderlich.

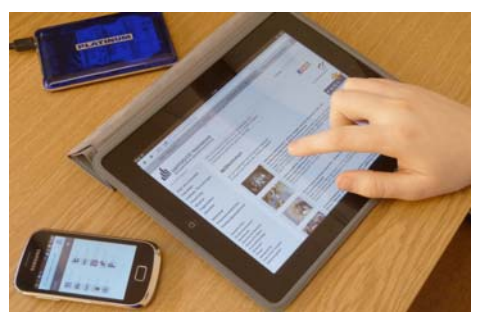

Es gibt derzeit noch keine durchgängig akzeptierten Einsatzszenarien, nur wenige auf den Hochschulkontext zugeschnittene Apps und keine Administrationskonzepte, die den Sicherheitsanforderungen im Verwaltungsbereich und dem möglichst unbeschränkten Umgang im Wissenschaftsbereich entsprechen. Für die Universitäten sind diese neuen Technologien Chance und Herausforderung zugleich.

Mit der Annäherung an ein "Integriertes Informationsmanagement" und der Einführung von hochschulweiten IT-Systemen (bspw. Campusmanagement) löst sich die strikte Trennung im DV-Bereich zwischen reiner Verwaltung und Wissenschaft zunehmend auf. Dies betrifft originäre Verwaltungsprozesse wie bspw. die (digitale) Gremienbetreuung, aber auch das gemeinsame Projektgeschäft.

Hier setzt ein Projekt an, für das im Juli 2012 vom IMT zusammen mit der Universität Bielefeld Mittel im Umfang von ca. 300.000 EUR eingeworben werden konnten, um den Einsatz mobiler Endgeräte zu evaluieren. Ziel des Projekts, das bis August 2013 läuft, ist die Verbesserung von prototypischen Prozessen innerhalb der Verwaltung und zwischen der Verwaltung und der Wissenschaft. Dazu werden anhand unterschiedlicher Use Cases die Einsatzszenarien von ultramobilen Endgeräten untersucht. Folgende Use Cases stehen im Projektmittelpunkt:

- Digitale Gremienbetreuung
- Digitale Veranstaltungskritik
- Digitales Assessment zu Studienbeginn

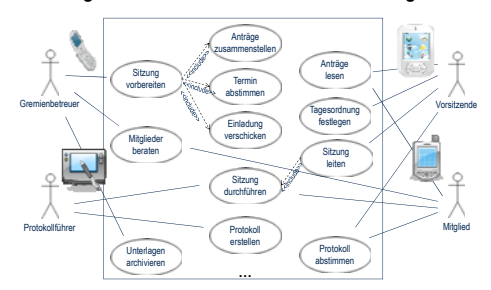

Use-Case-Entwurf für den Prozess Gremienbetreuung

Im Dezember 2012 wurde vom IMT eine hausinterne Schulung durch die ComConsult Akademie zum Thema Mobile Devicemanagement organisiert, bei der die Unterstützung unterschiedlicher Modelle wie Bring Your Own Device, zentrale Administration, Server-based und Cloud-Computing sowie Sicherheitsmaßnahmen für mobile Endgeräte behandelt wurden.

# **"App in die Uni"**

## **Ein studentischer Wettbewerb zur Gestaltung von mobilen Anwendungen**

Für den optimalen Einsatz von Smartphones müssen zusätzlich zur flächendeckenden Netzwerkinfrastruktur auch die entsprechenden Anwendungen (Apps) zur Verfügung stehen. Zirka 90 Prozent aller Studierenden besitzen bereits Smartphones der neusten Generation. Die Hochschule und speziell das IMT als IT- und Mediendienstleister muss sich dieser Herausforderung stellen, sich mit den neuen Technologien auseinandersetzen und evaluieren, ob und wie eine breite Unterstützung mobiler Endgeräte erfolgen sollte.

Im Frühjahr 2012 wurde zusammen vom IMT und dem Lehrstuhl Decision Support & Operations Research Lab (Fakultät Wirtschaftswissenschaften) ein studentischer Wettbewerb "App in die Uni" initiiert, bei dem die Studierenden aufgefordert wurden, Apps zu konzipieren, zu entwickeln und zu dokumentieren, die das Campusleben erleichtern und es unterstützen, sich in der Universität zukunftsorientiert zu bewegen.

Im Laufe des Wettbewerbs wurden fünf Apps eingereicht, die basierend auf verschiedenen Technologien, unterschiedliche Funktionen von der Informationsbeschaffung bis zu persönlichen Assistenten realisierten.

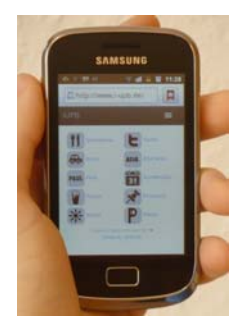

Die Sieger-App I-UPB

Die Einreichungen wurden von einer Jury bewertet, der neben den Initiatoren Prof. Dr. Leena Suhl und Prof. Dr. Gudrun Oevel auch Prof. Dr. Jörg Müller-Lietzkow und Tilman-Mathies Klar (beide Fakultät für Kulturwissenschaften) sowie Ramona Wiesner (Stabsstelle Hochschulmarketing) angehörten.

Die besten Apps wurden im November 2012 mit Preisen ausgezeichnet. 300 Euro gingen an die Studenten Dirk Schumacher und Michael Whittaker, die mit ihrer App "I-UPB" ein umfangreiches und systemübergreifendes Informationsangebot implementiert haben.

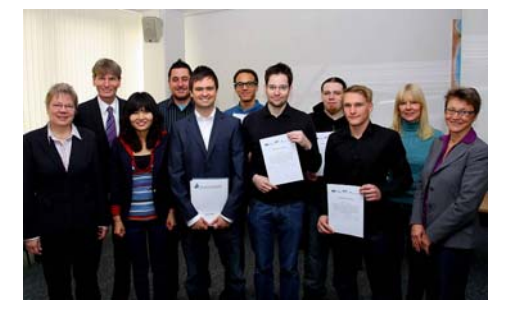

Übergabe der Wettbewerbspreise im Beisein des Präsidenten Prof. Dr. Nikolaus Risch

Den mit 250 Euro ausgezeichneten zweiten Platz erreichte die App "UPB-Navigator" von Tobias Wybranietz, Oliver Fuchsberger, Sebastian Rittner und Daniel Schencke. Der Prototyp unterstützt die Navigation auf dem Campus und findet u. a. überdachte oder barrierefreie Wege.

Mit einem Sonderpreis wurde eine App-Konzeption "Erleichterung des Uni-Lebens" ausgezeichnet, die den Zugriff auf Dienste der Universität vereinfachen soll und bspw. gebuchte Lehrveranstaltungen, ausgeliehene Bücher sowie Lehrmaterialien auf einen Blick darstellt. Dafür erhielt das Team von Campus Consult einem Kinogutschein, ebenso wie die beiden weiteren Einreichungen, die persönliche Mensapläne als App realisierten.

Im Herbst 2012 fand auch die Arbeitstagung der von Prof. Dr. Gudrun Oevel geleiteten ZKI-Arbeitsgruppe E-Learning zum Thema Campus- und E-Learning-Apps an deutschen Hochschulen statt. Dort zeigte sich, dass Campus-Apps noch kein Muss sind, "der Zug allerdings langsam aber sicher anrollt".

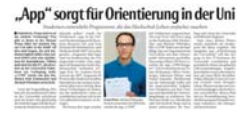

Beitrag zum Wettbewerb in der NW am 5.12.2012

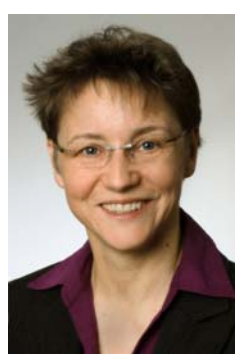

Prof. Dr. Gudrun Oevel (Leiterin des IMT)

# **Green IT durch Desktop-Virtualisierung (VDI)**

#### **GreenPAD und das VDI-Pilotprojekt mit der Fakultät für Maschinenbau**

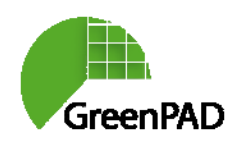

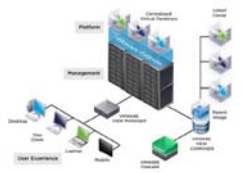

Schema einer VMware-View-Installation

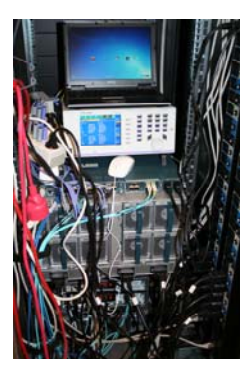

Energieverbrauchsmessung an der VDI-Testinstallation

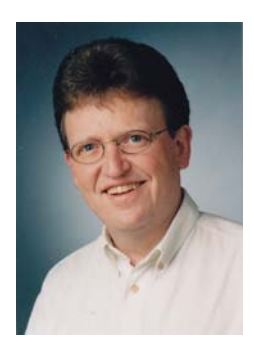

Rainer Funke (Referent des CIOs)

Für die Bereitstellung von Servern hat sich das Konzept der Virtualisierung bewährt und bereits breit durchgesetzt. Auch im IMT sind die Server vorzugsweise nur noch virtuelle Instanzen in der IMT-Server-Cloud. In Ausweitung dieses Trends unterstützen neue Softwarelösungen wie die View-Suite des Herstellers VMware die Möglichkeit, zusätzlich auch die Arbeitsplatzrechner in einer "Virtual Desktop Infrastructure" VDI virtualisiert bereitzustellen. Dies verspricht erhöhte Flexibilität, reduzierten Administrationsaufwand und bessere Ressourcennutzung.

In einem Pilotprojekt hat das IMT im Sommersemester 2012 gemeinsam mit IT-Verantwortlichen der Fakultät für Maschinenbau (MB-IT) und der Firma NextiraOne als externem Beratungspartner getestet, ob und inwieweit die VDI-Technologie diese Erwartungen tatsächlich und überzeugend einlösen kann. Konkretes Einsatzszenario war die Erneuerung der Rechnerarbeitsplätze in den Ausbildungs-Poolräumen. Im Test war zu klären, ob alle für Lehrveranstaltungen benötigten Softwareprodukte einschließlich der 3D-CAD-Grafiksoftware tatsächlich in der Umgebung genutzt werden können und ob auch die Systemleistung – getestet im Poolbetrieb mit 20 gleichzeitig aktiven Arbeitsplätzen – für eine schnelle Anmeldung und zügiges interaktives Arbeiten ausreicht.

Für das GreenPAD-Projekt wurde begleitend der Energieverbrauch untersucht, insbesondere die Fragestellung, ob und ggf. wie sich durch den VDI-Ansatz auch der Energieverbrauch signifikant senken lässt, und zwar nicht nur im Vergleich mit den derzeit genutzten alten und besonders energiehungrigen Einzelrechnern, sondern auch im Vergleich mit modernen energieoptimierten Systemen.

Für die Tests wurde die VDI-Software auf einer leistungsfähigen Testhardware, bestehend aus einem Cisco-UCS-Server und einem NetApp-Storage-System, installiert. Um Netzwerkengpässe bei der Ansteuerung der getesteten

Zero-Client-Hardware sicher auszuschließen, wurde die Anbindung des Poolraums auf 10 Gigabit Gesamtrate und 1 Gigabit zu jedem Arbeitsplatz hochgerüstet.

Ergebnis der Tests war, dass alle benötigten Softwarekomponenten im VDI-Poolbetrieb nutzbar waren. Als großen Vorteil der neuen Installation wertete die MB-IT die erheblich erleichterte Administration der unterschiedlichen Pool-Softwareinstallationen. Aus diesem Grund hat sich die Fakultät entschieden, aufbauend auf den Ergebnissen des Pilotprojektes den Poolbetrieb bereits zum Wintersemester 2012/13 produktiv auf den VDI-Ansatz umzustellen. Die weitere Optimierung der Installation soll im Rahmen eines zweijährigen prototypischen Betriebs erarbeitet werden.

Bezüglich der Energiebilanz lieferte das Projekt eine differenziertere und realistischere Einschätzung der tatsächlichen Einsparpotentiale durch VDI. Insbesondere konnte die getestete Zero-Client-Hardware bezüglich Grafikleistung, Energieverbrauch und Energiemanagement noch nicht überzeugen. Übergangsweise werden deshalb die alten Poolrechner weiter als Software-VDI-Clients genutzt, während eine bezüglich Energieverbrauch und Administrationsaufwand überzeugendere VDI-Client-Lösung noch gefunden werden muss.

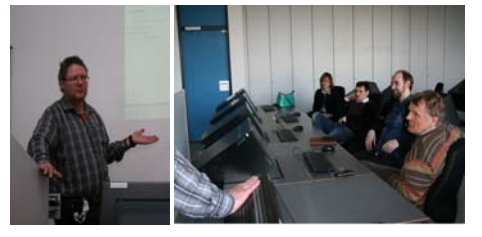

Rainer Herbers (MB-IT, links), stellt RZ-Kollegen der Universität Mannheim die VDI-Poolinstallation vor

Bei Projektvorstellungen zeigten sich sowohl Administratoren aus anderen Bereichen unserer Hochschule als auch externe Gesprächspartner sehr interessiert an den Ergebnissen.

## **Einweihung O-Gebäude**

#### **Inbetriebnahme des neuen Data Centers**

Nach zwei Jahren Bauzeit wurde im Sommer 2012 das Gebäude O der Nutzung übergeben. Zusammen mit dem Paderborner Center for Parallel Computing (PC2) und dem Dezernat 5 hat das IMT dort Maschinensäle geplant und eingerichtet, die den neusten Ausstattungsund Sicherheitsstandards entsprechen.

Durch die redundante Auslegung wesentlicher Komponenten (Netzwerkanbindung, zentrale Dienste: Nameserver, Authentifizierung, ... ) und eine Notstromversorgung durch USV-Anlagen und Dieselgeneratoren lassen sich zentrale Serverdienste nun hochverfügbar realisieren. Der bislang genutzte Serverraum im Gebäude N bleibt als zweiter redundanter Standort erhalten.

Die Maschinensäle besitzen ein zentrales Zugangskontrollsystem mit Schleuse, getrennte Nutzungsbereiche mit getrennten Zugängen und Brandabschnitten, Brandmelde-, Löschund Einbruchmeldeanlagen u. v. m.

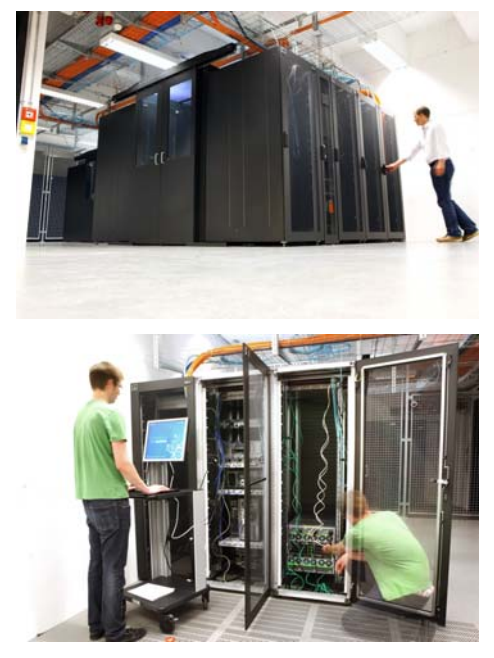

Impressionen aus dem neuen Data Center

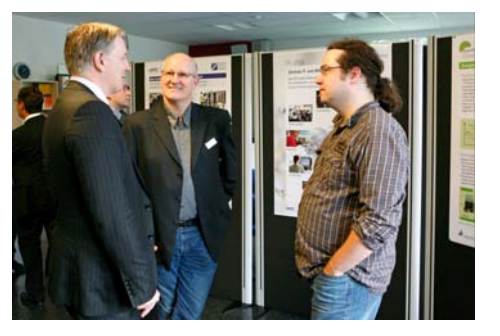

Stand des IMT bei der Einweihung

Bei der Planung wurde insbesondere auch Wert auf die Energieeinsparung gelegt. Eine zentrale Kälteanlage, ein Wärmetauscher zur "freien Kühlung", eine Wasserkühlung für Hochleistungsrechner und eine Kaltgangeinhausung ermöglichen eine energieeffiziente Klimatisierung. Die Inbetriebnahme der Maschinensäle erfolgt in Ausbaustufen.

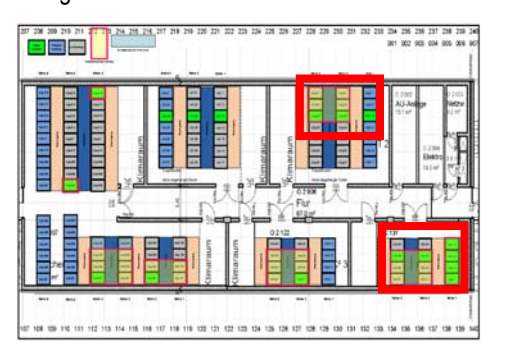

In der ersten Ausbaustufe belegt das IMT nur eine kleine Fläche (rot umrahmte Bereiche rechts) der insg. 540 m2.

Am 17. Juli 2012 fand die offizielle Einweihungsfeier für das Gebäude O statt. Den Festvortrag hielt der US-Informatiker Dr. Alan Kay, dessen Zitat "The best way to predict the future is to invent it." auch die fensterlose Außenwand der Maschinensäle schmückt. Das IMT hat bei der Eröffnung zusammen mit dem PC2 die neuen Maschinensäle, das Dienstleistungsangebot des IMT und mit den Projektpartnern das Projekt GreenPAD präsentiert.

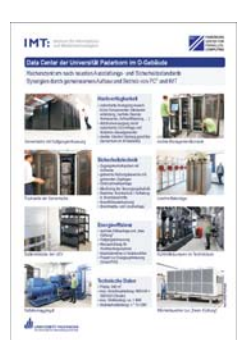

Poster zum Data Center anlässlich der Einweihung des O-Gebäudes

#### **Technische Daten**

 $\cdot$  Fläche: 540 $m<sup>2</sup>$ · max. Anschlussleistung: 400 kVA + 625 kVA (Cluster) - bzb KvA (Cluster)<br>- max. Kühlleistung: ca. 1 MW<br>- Netzwerkanbindung: x \* 10 GBit

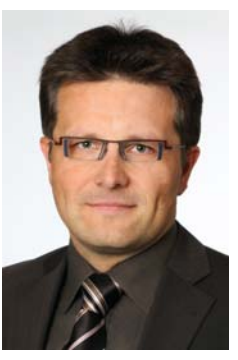

Alexander Schubert (Bereich Netze)

# **IMT-Service-Point**

#### **Verbesserung des Kundensupports durch eine neue zentrale Anlaufstelle**

Anlässlich einer notwendigen Schadstoffsanierung mussten im Laufe des Jahres 2012 die Mitarbeiterinnen und Mitarbeiter des IT-Bereichs innerhalb des N-Gebäudes umziehen, teilweise sogar mehrfach. Diese Umzüge wurden genutzt, um die Mitarbeiterinnen und Mitarbeiter des First-Level-Supports räumlich zusammenzubringen und als zentrale Anlaufstelle den neuen IMT-Service-Point einzurichten.

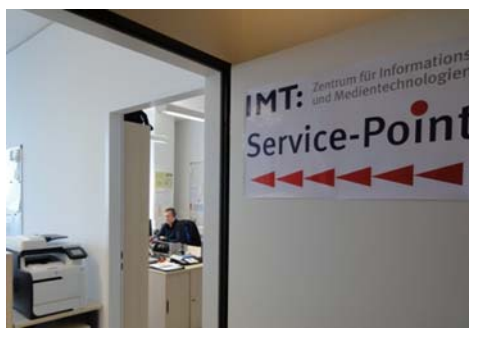

Eingang zum Service-Point

Bislang saßen die Mitarbeiterinnen und Mitarbeiter, die im First-Level-Support für die Bearbeitung von Störungsmeldungen, Benutzeranfragen und Serviceaufträgen zuständig sind, verteilt und die Kundinnen und Kunden mussten je nach Problem andere Büros anlaufen. Nun können an der Service-Theke des IMT-Service-Points im Raum N5.444 montags bis freitags von 8:30 bis 15:30 Uhr die meisten IT-Dienstleistungen an einer Anlaufstelle in Anspruch genommen werden:

- Account-Verwaltung
- Support zu IMT-Diensten (E-Mail, WLAN, VPN, koaLA, …)
- Beratung zu Windows und Smartphones
- Sicherheitsberatung (Viren, Trojaner & Co.)
- Druckdienst, insb. Posterdruck
- Ausgabe / Verkauf von Handbüchern
- Ausgabe von Software und Lizenzverwaltung für Mitarbeiter
- Schlüsselausgabe (für Veranstaltungsräume und Medienschränke) u. v. m.

Bei technischen Problemen und Fragen, bei denen besondere Administrationsrechte oder weiteres Know-how erforderlich sind, vermittelt der Service-Point den Kontakt zum entsprechenden Second-Level-Bereich, das heißt an die Mitarbeiterinnen und Mitarbeiter, die die Dienste technisch bereitstellen.

Damit möglichst viel Know-how mit dem Notebook-Café ausgetauscht wird, arbeiten dessen studentische Mitarbeiterinnen und Mitarbeiter punktuell im Service-Point mit. Besprechungen werden gemeinsam durchgeführt, die beiden Bereiche werden zusammen geleitet. Ziel ist es, Anfragen, Störungsmeldungen und Service Requests möglichst schnell und kompetent zu bearbeitet. Dazu werden die Prozesse im First-Level-Support sowie bereichsübergreifend analysiert und insbesondere anhand des ITIL-Rahmenwerks (IT Infrastructure Library) kontinuierlich verbessert.

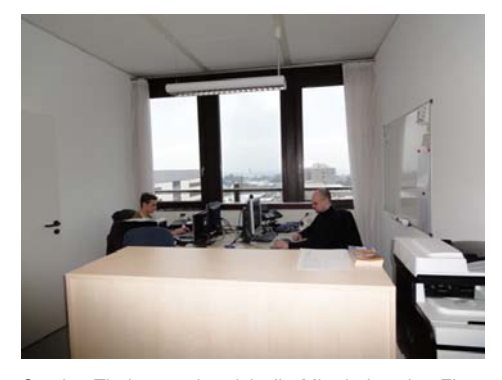

Service-Theke, an der sich die Mitarbeiter des First-Level-Supports abwechseln

Über die Beratung und den Support vor Ort hinaus bearbeitet der Service-Point Telefonanfragen, die auf der Hotline IT (Tel.: 5544) eingehen, sowie E-Mail-Anfragen (insb. an die Adresse benutzerberatung@uni-paderborn.de) mit Hilfe des Trouble-Ticket-Systems OTRS (Open Ticket Request System). 2012 wurden ca. 4.600 Anrufe und über 10.000 Tickets bearbeitet und beantwortet bzw. an den für die Bearbeitung zuständigen Bereich weitergeleitet.

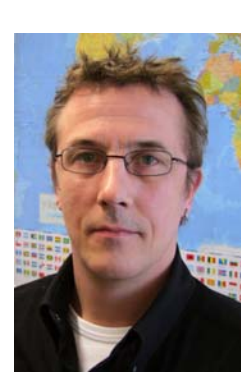

Klaus Krome (Bereich Hard- und Softwareservice)

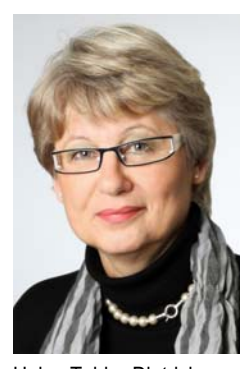

Helga Tebbe-Dietrich (Bereich Hard- und Softwareservice)

## **10 Jahre Notebook-Café**

## **Studentische Hilfe zur Selbsthilfe**

Vor 10 Jahren wurde am 6. September 2002 von der damaligen NRW-Wissenschaftsministerin Gabriele Behler das Notebook-Café offiziell eröffnet. Die Idee dazu entstand im Rahmen des Paderborner "Notebook-University"-Projekts "Uni-Mobilis" und wurde anfangs durch Projektmittel des BMBF finanziert. Das Notebook-Café hat sich schnell als die zentrale "IT-Beratungsstelle" für Studierende der Universität Paderborn etabliert und wurde nach dem Auslaufen der Projektphase an das Zentrum für Informations- und Medientechnologien (IMT) angegliedert.

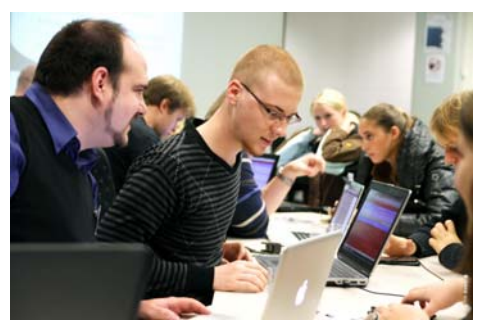

Der Support des Notebook-Cafés ist während des Semesters immer gut besucht.

In Tausenden von Supportfällen bekommen die Studierenden im Notebook-Café jedes Semester Unterstützung bei der Administration ihrer Notebooks, beim Zugang zum Funknetz, bei der Installation von neuer Software oder bei der Rettung von Daten nach Hardwaredefekten oder Systemabstürzen. Zusätzlich werden die Studierenden umfassend beraten und Fragen zur Sicherheit oder zu Systemen der Universität wie beispielsweise PAUL und koaLA beantwortet.

Das Notebook-Café setzt dazu das Konzept "Hilfe zur Selbsthilfe" um. Die Mitarbeiterinnen und Mitarbeiter des Notebook-Cafés sind selbst Studierende. Für das Team werden keine Technikfreaks ausgewählt, sondern engagierte Studierende, die auch die Probleme von IT-Neulingen verstehen.

Bei der Beratung wird über die Lösung des jeweiligen Problems hinaus versucht, den Studierenden IT-Kompetenz zu vermitteln, sodass diese beim nächsten Mal oder bei ähnlichen Problemen ihrer Kommilitoninnen und Kommilitonen selbst weiterkommen und eigene Lösungen finden.

Auch wenn der Support zunehmend professionalisiert wurde und heute Standards wie ITIL (IT Infrastructure Library) die Arbeit vereinfachen, so macht die Qualität des Notebook-Cafés weiterhin die Selbstorganisation des hochmotivierten studentischen Teams aus. Das Notebook-Café ist aber in die Supportstruktur des IMT integriert, das Know-how wird mit dem First-Level-Support ausgetauscht.

Über den Support hinaus können in den Räumlichkeiten des Notebook-Cafés, die von der Universitätsbibliothek zur Verfügung gestellt werden, studentische Arbeitsplätze mit Stromund Netzwerkanschluss genutzt werden.

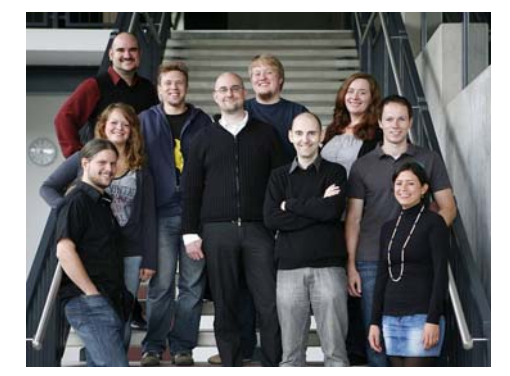

Das Support-Team des Notebook-Cafés im Herbst 2012

Wenn sich zum Semesterbeginn im Eingangsbereich der Universitätsbibliothek Schlangen von Studierenden bilden, die ihr Notebook für das neue Semester fit machen wollen, zeigt sich jedes Mal, dass der Support des Notebook-Cafés regen Zuspruch findet und die Studierenden bereit sind, auf diesen Service auch ein wenig zu warten.

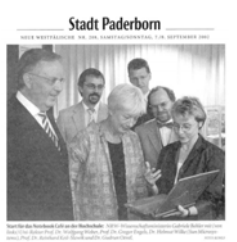

"Mutig und innovativ"

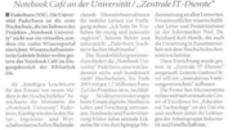

Beitrag in der NW vom 7./8.9.2002 anlässlich der Einweihung des Notebook-Cafés

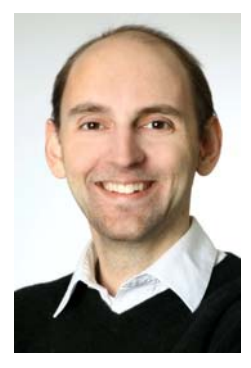

Tobias Oetterer (Bereich Hard- und Softwareservice)

## **Facelifting der Webseiten**

## **Erhöhung der Nutzungsfreundlichkeit des Webangebots**

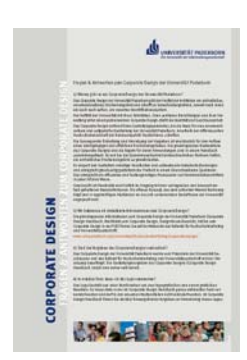

FAQ zum Corporate Design der Universität Paderborn

Der Webauftritt der Universität Paderborn hat, seitdem der erste Webserver an der Hochschule im Jahr 1993 ans Netz ging, zahlreiche Änderungen erfahren. Das Informationsangebot hat sich quantitativ (fast jeder Bereich an der Hochschule präsentiert sich mittlerweile im Web) und qualitativ (neue Interaktions- und Kommunikationsmöglichkeiten) enorm verändert. Das jeweilige Layout unterlag dabei immer einem Wechselspiel zwischen technologischen Möglichkeiten und Neuerungen, gestalterischen Trends und Schaffung einer Corporate Identity.

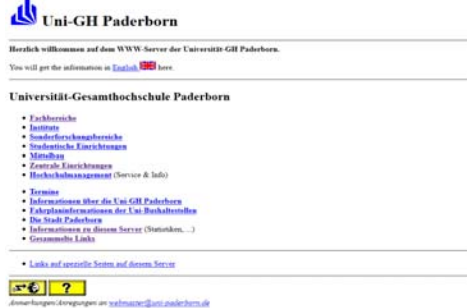

Webauftritt der Universität im Jahr 1997

Anfangs waren die Webseiten sehr textlastig. Die grafischen Gestaltungsmöglichkeiten waren eingeschränkt und das Netz war für die Übertragung vieler oder großer Grafikelemente noch zu langsam.

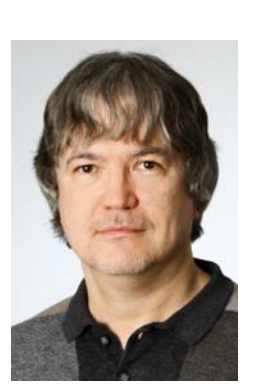

Dr. Holger Seibert (Bereich Web)

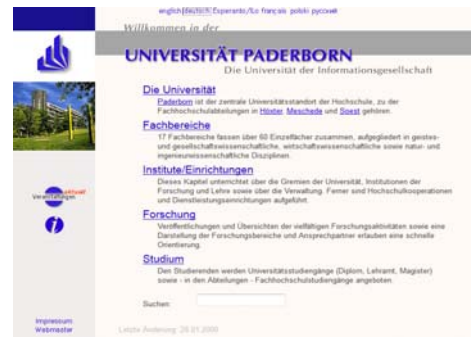

Webauftritt der Universität im Jahr 2000

Im Juli 2012 wurden anlässlich der 40-Jahr-Feierlichkeiten die Webseiten des zentralen Webservers der Universität Paderborn durch ein sogenanntes "Facelifting" überarbeitet und nutzerfreundlicher gestaltet.

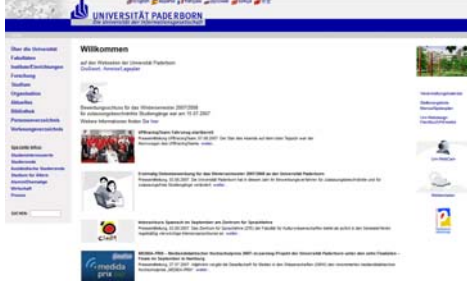

Webauftritt der Universität im Jahr 2007

Das "Facelifting" basiert auf dem Redesign von 2004. Es nutzt das Corporate-Design-Logo und verwendet die Corporate-Design-Basisfarben. Die Sprachauswahl erfolgt über Sprach-ISO-Codes, die Sucheingabe wurde erwartungskonform nach oben rechts gesetzt. Die Seitenbreite ist auf 1200 Pixel begrenzt, passt sich aber flexibel an kleinere Breiten an. Die Tastaturbedienbarkeit wurde aktualisiert.

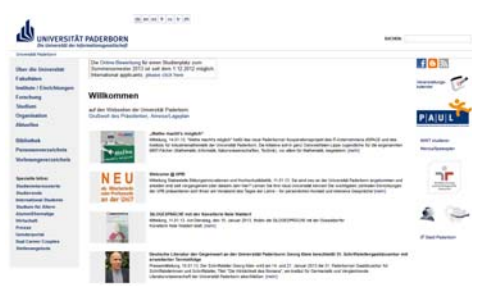

Webauftritt der Universität nach dem Facelifting im Jahr 2012

Im August 2012 wurde ein hochschulweites Projekt zum Relaunch der Webseiten gestartet, in dem die Struktur, die Funktion und das Design grundlegend überarbeitet werden, um aktuelle Anforderungen an Zielgruppenorientierung, verbesserte Nutzerführung, Mehrsprachigkeit und Auffindbarkeit von Informationen sowie eine zeitgemäße Gestaltung umfassend zu realisieren.

## **Piwik**

<sup>></sup>iwik

#### **Ein Werkzeug zur datenschutzkonformen Webanalyse**

Im Webangebot der Universität Paderborn wird täglich tausendfach nach unterschiedlichsten Informationen und Angeboten gesucht. Um das Angebot zu optimieren und an die Bedürfnisse unterschiedlicher Nutzergruppen anzupassen, ist es hilfreich, die Aufrufe der einzelnen Webseiten statistisch zu analysieren. Dadurch kann beispielsweise ermittelt werden, welche Seiten wie häufig aufgerufen oder ggf. auch gar nicht gefunden / besucht werden, welche Pfade im Webangebot genutzt werden und ob spezielle Webekampagnen (bspw. mittels QR-Codes) erfolgreich sind.

Die Ergebnisse werden dann für eine strukturelle und inhaltliche Verbesserung genutzt. So lässt sich mehr Aufwand in besonders viel genutzte Webseiten investieren, nicht gefundene Seiten können prominenter positioniert und wichtige Seiten mit kurzer Verweildauer besser gestaltet werden.

Für die Webseitenanalyse gibt es zahlreiche Angebote im Netz; am bekanntesten ist Google-Analytics. Allerdings werden dabei Nutzungsdaten an die externen Anbieter übermittelt. Dies führt zu datenschutzrechtlichen Problemen, da über die Zugriffsdaten prinzipiell Rückschlüsse auf das Verhalten einzelner Nutzerinnen und Nutzer beim Aufruf innerhalb des Webangebots möglich sind.

| Piwik                                                                           | Dankson's Ab Helente 1 Waters / AT - Chaldhoods + Dankst + 1100, Nelsy Municipal 1 Emerged Allowing |                  |                                                  |                          |
|---------------------------------------------------------------------------------|----------------------------------------------------------------------------------------------------|------------------|--------------------------------------------------|--------------------------|
| Besucher<br>Dashboard :<br>Aktionen                                             | Zale<br>Vervelse                                                                                    |                  | <b>Babada</b> International                      |                          |
| Intumer \$95, Mart 31 Insight & Continues +                                     |                                                                                                    |                  |                                                  | C. Amon Nerson Pool 1.11 |
| <b>Digitized between Director and Con-</b>                                      | <b>Internet Curtisipole</b>                                                                         |                  | <b>HAMMAD COMPANY</b>                            | $T = 1$                  |
| Frank of Benefits  (2)                                                          | Sunkings                                                                                            | <b>Departure</b> | <b>STAR</b>                                      |                          |
| N.                                                                              | Saltered isth advert                                                                                | <b>TEM</b>       | 2729 Smarte (5%)                                 |                          |
| <b>COLOR</b>                                                                    | Life paintings on                                                                                   | <b>THE</b>       |                                                  |                          |
|                                                                                 | old particlers paid.                                                                                | <b>MAR</b>       |                                                  |                          |
|                                                                                 | <b>NEW DAMA</b>                                                                                     | W                |                                                  |                          |
| * *******************<br>Age Simu<br><b>Car Strike</b><br>har dong<br>Day (201) | paid on parents on                                                                                  | <b>Hill</b>      |                                                  |                          |
| -<br><b>H.W.</b><br>D. monitor 1. 10 of                                         | ÷                                                                                                   | et c             | <b>Secrets</b>                                   | 国家县                      |
|                                                                                 | unwrite painters                                                                                    | 107              |                                                  |                          |
| <b>PROTECTIVE</b>                                                               | paid parlaments                                                                                     | <b>SIS</b>       | <b>HIGHLETING</b>                                |                          |
| <b>Taken</b><br><b>Tourist</b><br><b>Internation</b>                            | press in                                                                                            | 288              | <b>Bonne</b>                                     | <b>Books &amp;</b>       |
| age.<br>Lable 24 Streeted<br><b>SILE</b>                                        | see ple pack                                                                                        | 253              | <b>B</b> Fische                                  | 10440                    |
| Letter 30 blocket<br><b>INGER</b><br>THE                                        | are plu                                                                                             | 288              | <b>B</b> Salari                                  | <b>SERGE</b>             |
| FLENN-TKYLISTER OF OR A  ALL RECENTED                                           | paid sale.                                                                                          | VM.              | $E$ Chure                                        | <b>Light</b>             |
| <b>Diretta Zuphi</b>                                                            | presented of padetters                                                                              | m                | J. Internet Explorer                             | <b>Blue</b>              |
| fater, & & &                                                                    | president gals."                                                                                    | <b>YH</b>        | Q Corral                                         | the                      |
| FLEXIA - N.T.S.S.S.FAINANA 2TU ME @ @ _ _____ PT<br>TELEVAL A                   | patedors sheershy                                                                                   | w                | Link and C. Hardwin<br><b>Selection Services</b> |                          |
|                                                                                 | salt as-                                                                                            | m.               | 35 St at 30                                      | $8 - 4$                  |
| an Gregs - Technique suite Adicad" - 11<br><b>Solom de de</b>                   | parlellers urg.                                                                                     | u                | <b>Should did Street Browns</b>                  |                          |
|                                                                                 | padement.                                                                                           | w                | <b>Contract Contract Contract</b>                |                          |
| FLEMA: DESIGN NN M. J.  . 25. IN NORTHER                                        | pademore paci                                                                                       | w                | <b>Businessment</b>                              | <b>Beneville, A</b>      |
| Deeter Jugetti                                                                  | salesment and and the second                                                                        | ×                | <b>N</b> Gregor                                  | <b>SEBRIT</b>            |
| Sales Av                                                                        | art pad                                                                                             | $\frac{1}{2}$    | <b>CO</b> Coope Instant                          | UN                       |
| FUERED IN TERRITORIAL CALIFORNIA CALL                                           | http://am.gade/book.de/                                                                             |                  | <b>Ing.</b> <i>Earth</i>                         | 284                      |

Grafische Oberfläche von Piwik zur statistischen Auswertung der Webseitenzugriffe

Daher wurde 2012 im IMT das Open-Source-Programm Piwik evaluiert und im Probebetrieb eingesetzt. Piwik kann ohne Datenübermittlung an Externe lokal betrieben werden und bietet eine umfassende Funktionalität, wobei die folgenden Funktionen für die Nutzung im IMT ausschlaggebend waren:

- Einfache Einbettung in das für die meisten Webseiten genutzte Contentmanagementsystem TYPO3
- Mandantenfähigkeit für mehrere Webseiten, d. h. dezentrale Bereiche können die Nutzung ihres Webangebots selbst statistisch auswerten
- Webbasiertes Auswertungswerkzeug

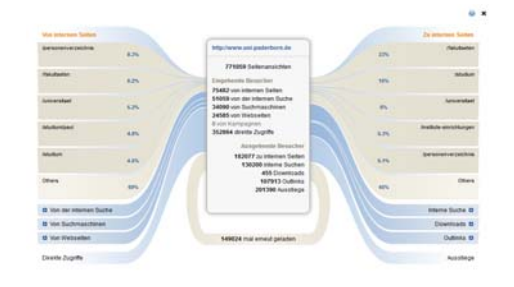

Übersicht in Piwik, von wo aus die Startseite der Universität wie oft aufgerufen wurde und welche Seiten daraufhin besucht wurden

Die Aufrufe von Webseiten lassen sich mittels grafischer Oberfläche statistisch nach Herkunftsländern, Tageszeiten, genutzten Browsern, Betriebssystemen, Bildschirmauflösungen etc. auswerten. Weiterhin lässt sich analysieren von wo aus oder über welche Suchbegriffe einzelne Seiten aufgerufen werden und welche Verweise auf einer Seite im nächsten Schritt aufgerufen werden.

Im Dezember 2012 wurde für Piwik die Datenschutzvorabkontrolle vorbereitet. 2013 soll Piwik in den Standardbetrieb übergehen und weiteren Bereichen zur Verbesserung ihres Webangebots zur Verfügung gestellt werden.

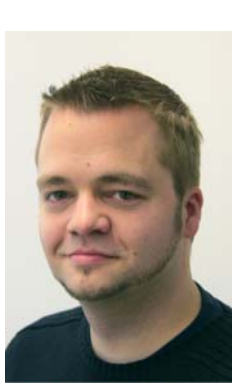

Heiko Nöthen (Bereich Web)

# **koaktives Lernen und Arbeiten**

## **Neuerungen in der Lernplattform koaLA**

koaLA, die zentrale Lernplattform der Universität Paderborn, wurde im Rahmen eines Projekts entwickelt und wird bereits seit 2006 vom IMT betrieben. Das IMT betreut die koaLA-Nutzerinnen und Nutzer und koordiniert die Weiterentwicklung von koaLA, die seit 2011 durch die coactum GmbH, einen Spin-off aus dem Heinz Nixdorf Institut, erfolgt.

Auch 2012 wurde koaLA um neue Funktionen erweitert:

- Lehrende können ihre in PAUL geplanten Kurse nun selbst in koaLA anlegen.
- Zu den Funktionenbereichen Lektionen, Forum und Weblog wurden Videoanleitungen aufgenommen.

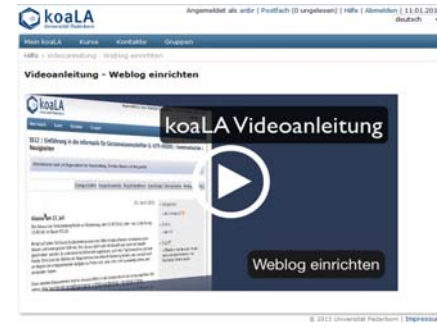

In koaLA integriertes Videotutorial

- Die Hilfeseiten wurden neu geschrieben und vervollständigt.
- Für Studierende und Lehrende wurden häufig auftretende Fragen auf FAQ-Seiten zusammengefasst.
- Das zentrale Löschen von Nutzerinnen und Nutzern und zugehöriger Dokumente wurde vereinfacht.
- Die Persistenzschicht wurde überarbeitet; große Dateien wurden aus der Datenbank ausgelagert, wodurch die Dateigrößenbeschränkung auf 8 MB entfällt.
- Kurse können als ZIP-Archive extern gespeichert werden.

Während der Vorlesungszeit wird vom IMT einmal im Monat ein Nutzerforum organisiert, in dem über den laufenden Betrieb und neue Entwicklungen informiert wird und weitere Anforderungen diskutiert werden.

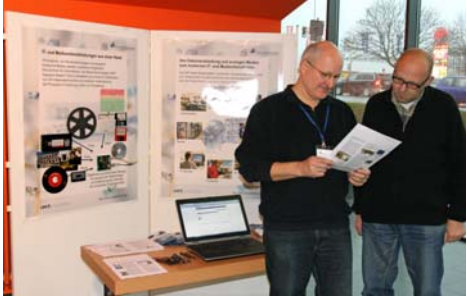

Stand zu koaLA und E-Learning-Angeboten des IMT am Tag der Lehre

Am 19. Januar 2012 hat das IMT am Tag der Lehre koaLA und das Dienstleistungsangebot im Bereich E-Learning präsentiert. Zusätzlich wurde zusammen mit der Stabsstelle Bildungsinnovationen und Hochschuldidaktik ein Workshop zum "Einsatz von koaLA in verschiedenen Lehrveranstaltungsformaten" durchgeführt.

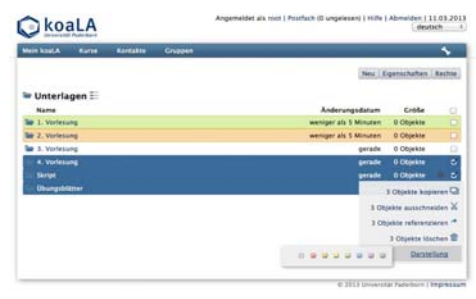

Der neu gestaltete koaLA-Dokumentenbereich

Im Wintersemester 2012/13 wurden 500 Kurse in koaLA eingerichtet. Darüber hinaus gibt es über 2.000 veranstaltungsunabhängige Gruppen, in denen Lehrende, Studierende, aber auch Forschergruppen Dokumente austauschen und kommunizieren können.

Im Dezember 2012 hat das Präsidium beschlossen, koaLA für die nächsten 3 Jahre als zentrale Lernplattform fortzuführen und damit insbesondere auch die anstehenden Doppelabiturjahrgänge zu unterstützen.

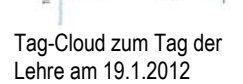

**Echance** 

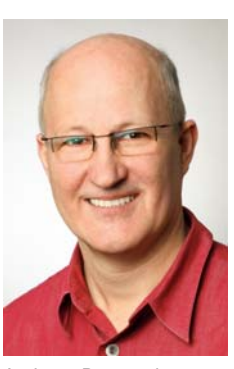

Andreas Brennecke (Bereich Projekte)

# **E-Learning-Unterstützung**

## **Vorlesungsaufzeichnungen, Videokonferenzen, Streaming und mehr**

Im Bereich E-Learning baut der Medienbereich des IMT einen durchgängig alltagstauglichen und nachhaltigen Service für Lehren und Lernen auf, der den Einsatz digitaler Medien sowie die Anwendung moderner Kommunikationsmittel technisch unterstützt. Ziel ist der möglichst reibungslose Einsatz von Streaming Media, Aufzeichnungen von Vorträgen sowie Videound Webkonferenzsystemen in laufenden Veranstaltungen. Außerdem werden die Nutzungsmöglichkeiten neuer Medien, beispielsweise Tablets und Electronic Whiteboards, evaluiert.

Der Bereich E-Learning im Medienbereich war bis September 2012 für 6 Monate personell nicht verankert. In diesem Zeitraum wurden die laufenden Veranstaltungsaufzeichnungen lediglich durch den Einsatz von studentischen Hilfskräften sichergestellt. Technische Änderungen und eine Weiterentwicklung fanden nicht statt.

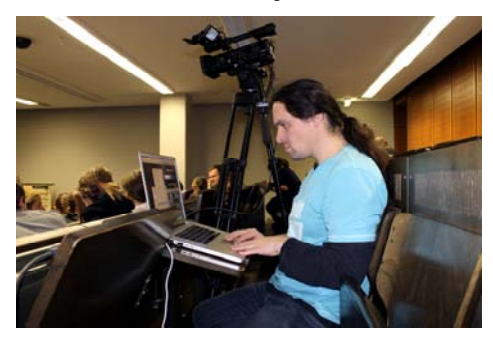

Wirecast-Aufzeichnung eines Vortrags im Hörsaal: Der studentische Mitarbeiter wählt jeweils aus, ob das Kamerabild oder der Bildschirm des Präsentationsrechners aufgezeichnet wird.

Seit dem Wintersemester 2012/13 berät als neue Mitarbeiterin Sybille Filehr hauptamtlich interessierte Lehrende über die zentral unterstützten technischen und medialen Möglichkeiten im Bereich E-Learning, beispielsweise die Aufbereitung von Lehrveranstaltungen in digitaler Form, Live-Streaming von Veranstaltungen, digitale Vorlesungsmitschnitte oder Audio- und Video-Podcasts.

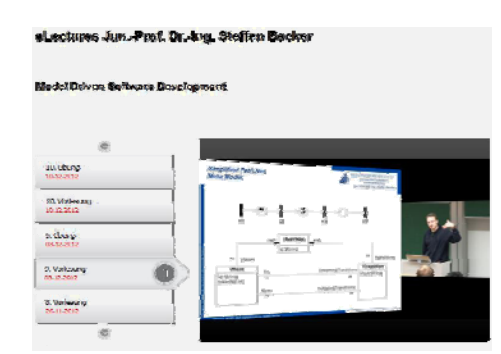

Screenshot einer Vorlesungsaufzeichnung aus der Informatik

Das IMT betreibt zum Abruf von Audio- und Video-Dateien einen Streaming-Server (Wowza-Media-Server). Damit werden Mediendateien von einem Dateiserver über das Internet zu einem Player übertragen. Im Gegensatz zum Download von Dateien ermöglicht es das Streaming, innerhalb der Audio- oder Videodatei unterschiedliche Stellen/Zeitmarken anzuspringen, ohne die gesamte Datei zu laden. In einer beliebigen Webseite kann über JavaScript der Aufruf eines Medienplayers erfolgen. Dann wird über das Protokoll RTMPE eine Verbindung zum Wowza-Media-Server aufgebaut und die entsprechende Audio- oder Videodatei abgespielt. Der Streaming-Dienst unterstützt gängige Video-Formate, die auf der H.264-Codierung basieren (Flash, MPEG, …).

Vermehrt werden in der Lehre Elektronische Tafeln (Whiteboards) eingesetzt. Diese ermöglichen es, beliebige Materialien mit handschriftlichen Notizen und Skizzen zu verknüpfen. Elektronische Tafeln sind das Tor zwischen Präsenzveranstaltungen und virtuellen Lernräumen. Das IMT entwickelt zusammen mit Nutzerinnen und Nutzern den Einsatz Elektronischer Tafeln weiter. Fragen der Systemeinbindung, des Bedienkomforts und die jederzeitige Verfügbarkeit sind Herausforderungen, wenn aus bisherigen Insellösungen ein selbstverständlich genutztes und hochschulweit unterstütztes Lehrmedium werden soll.

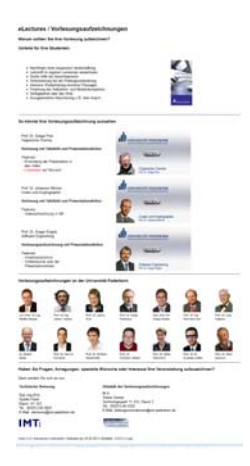

IMT-Webseite zu eLectures/Vorlesungsaufzeichnungen

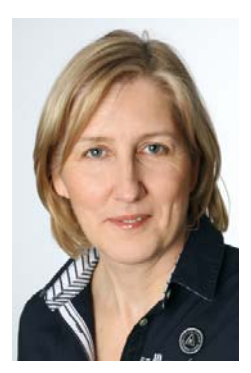

Sybille Filehr (Bereich Medien)

# **Fotografie und Öffentlichkeitsarbeit**

## **Möglichkeiten ansprechender Darstellung an Originalschauplätzen**

Um das Verhältnis von Mensch und Maschine in ein faszinierendes Licht zu setzen, bedient sich die Fotografie einiger ästhetischer Tricks.

Um den Fokus auf die Technik zu lenken, wird der Mensch leicht unscharf abgebildet. Doppelbelichtungen von Menschen haben einen zeitraffenden Effekt, sodass eine "action in progress" suggeriert wird. Menschen dienen zudem zum Größenvergleich und als Indikatoren (z. B. Luftströme). Die alltägliche Sicht ist bekannt und daher oft langweilig. Ungewöhnliche Perspektiven geben auch banalen Realitäten (Rechnerschränke) ein geheimnisvolles Aussehen.

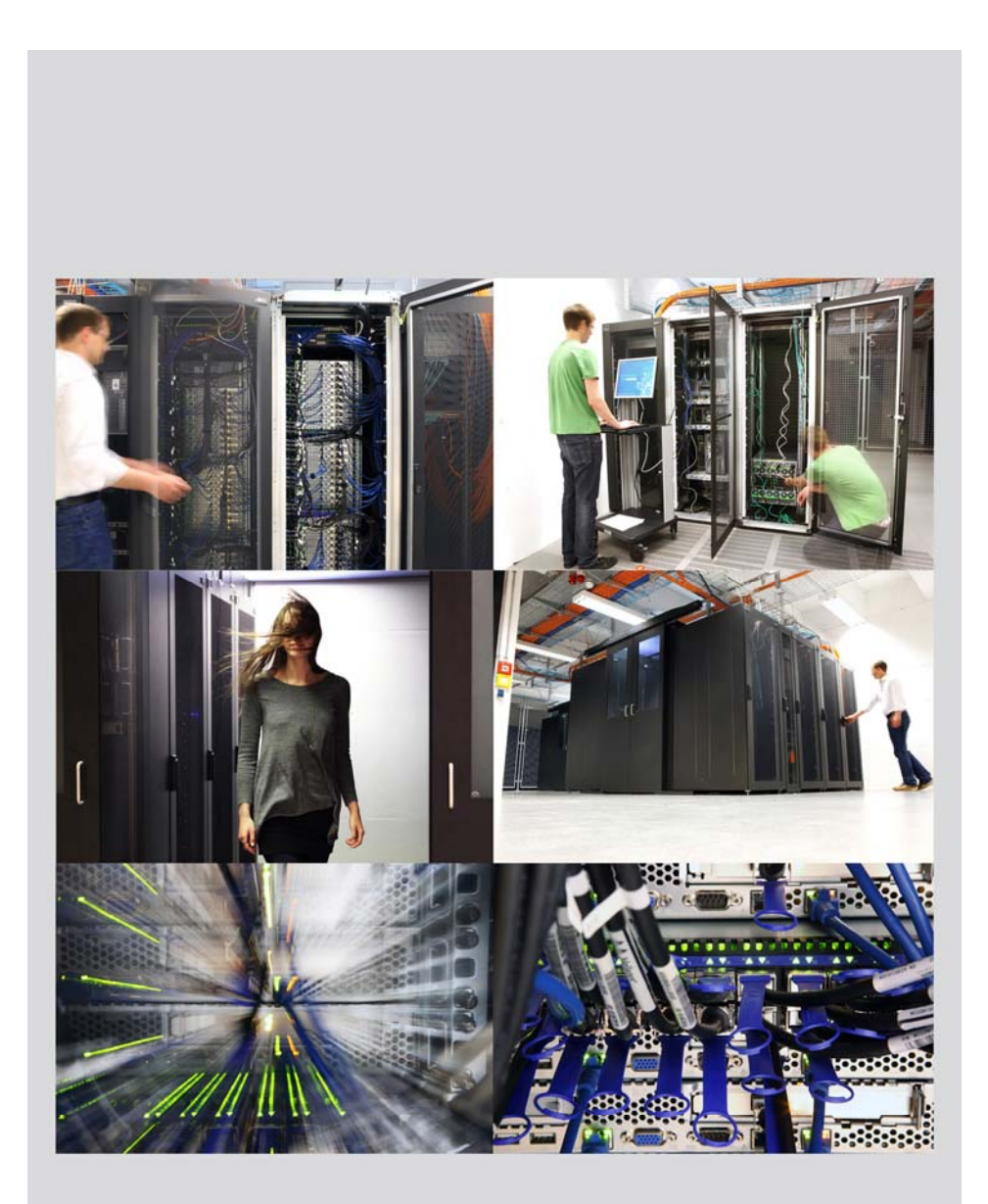

# **Sachfotografie**

## **Möglichkeiten sachgerechter Darstellung im Studio**

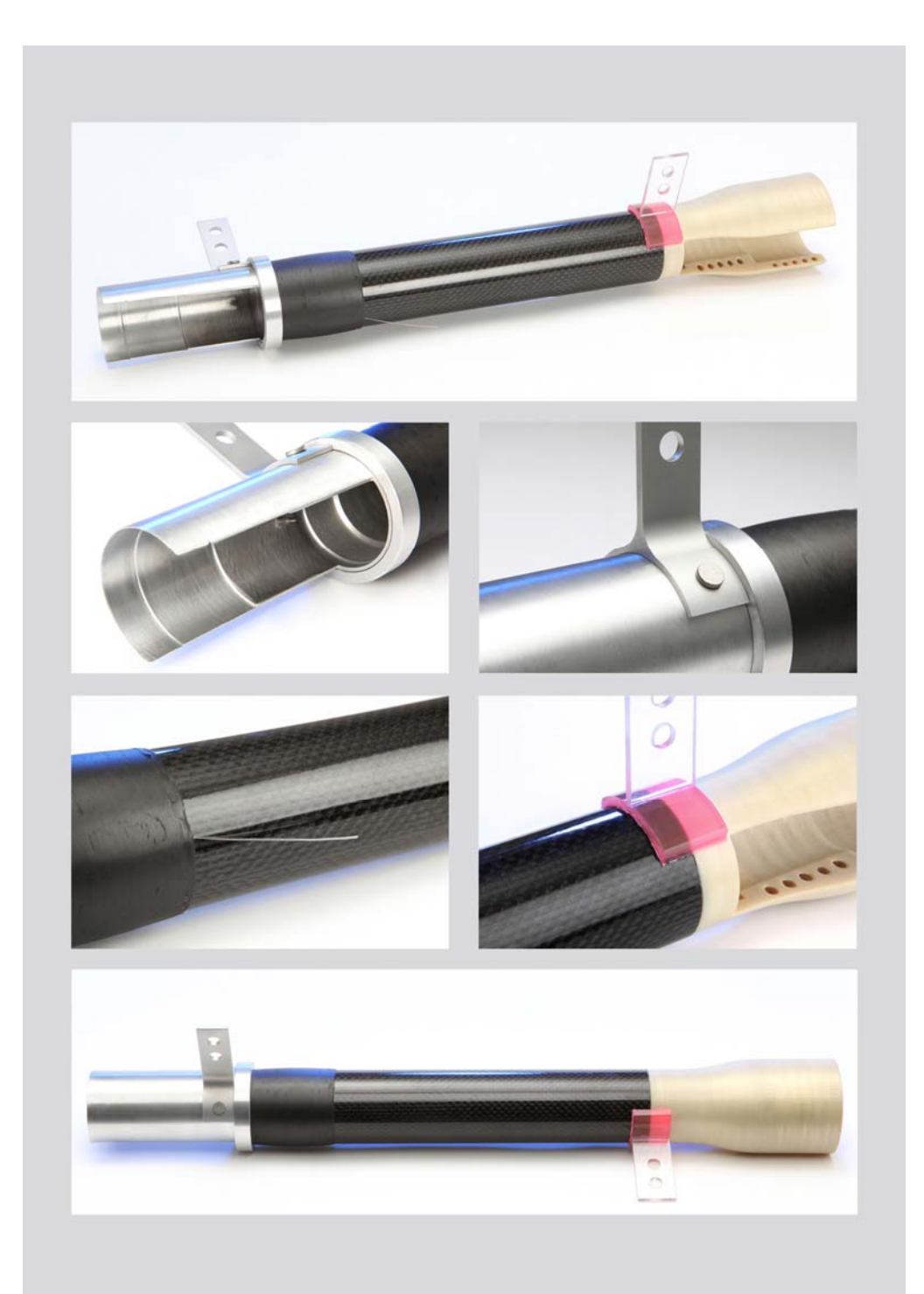

Die Sachfotografie bildet ein Objekt möglichst naturgetreu ab. Objektivwahl, Aufnahmeabstand und Kameraperspektive entscheiden darüber, ob der Betrachter die Proportionen und Dreidimensionalität des Gegenstands richtig erfassen kann.

Unterstützend wirken Lichtführung und Reflexsteuerung. Um Details, Materialität und Oberflächenbeschaffenheit gut herausarbeiten zu können, sind meistens mehrere Lichtquellen und unterschiedliche Lichtformer erforderlich. Das Objekt sollte sich gut vom Hintergrund abheben, überflüssige Elemente sollten entfernt und spezielle Effekte nur dezent eingesetzt werden.

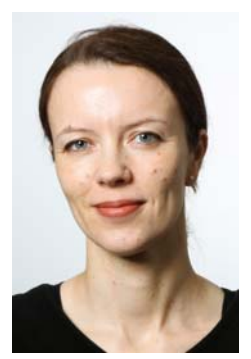

Adelheid Rutenburges (Bereich Medien)

## **GET IT! Die Campus Challenge**

#### **Herausforderungen einer im IMT produzierten Fernsehshow**

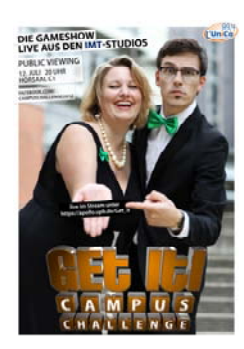

Ankündigungsplakat für die Gameshow

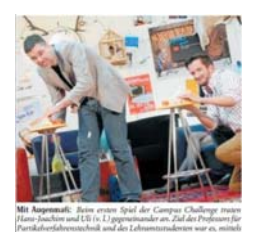

Beitrag in der NW am 11.7.2012

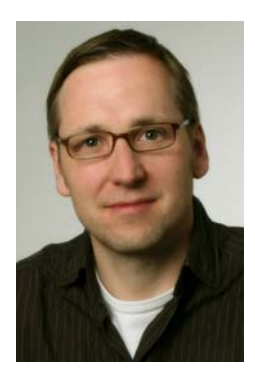

Carsten Engelke (Bereich Medien)

25 Studierende des medienpraktischen Seminars "Showtime – Fernsehunterhaltung planen, vorbereiten, live durchführen" präsentierten am 12. Juli 2012 die erste an der Universität Paderborn produzierte und live im Internet ausgestrahlte Fernsehshow "GET IT! Die Campus Challenge". Wochen zuvor hatten die Mitarbeiterinnen und Mitarbeiter des IMT begonnen, die technische Infrastruktur vorzubereiten: Im Studiokomplex wurden der Regiebereich und die Bühne aufwändig verkabelt, damit die Show mit vier Kameras gefahren werden konnte. Für den Ton standen Funkmikrofoneinheiten zur Verfügung, die für die Umrüstung der Hörsäle in den nachfolgenden Semesterferien beschafft wurden. Zusätzlich mussten aber Hörsprechgarnituren für die Kommunikation zwischen Regie und Bühne gemietet werden.

Die Studierenden hatten im Rahmen des Seminars ein Thesenpapier zum Thema "qute TV-Unterhaltung" erarbeitet. Verschiedene Fernsehshowformate wurden zu diesem Zweck analysiert. Im Verlauf des Semesters wurden ein redaktionelles Konzept erstellt. Ablaufpläne geschrieben und ein passendes Set-Design geplant. Dies erinnerte an das Wohnzimmer einer Studenten-WG mit zusammengewürfelten Möbeln, Plakaten und bunten Lichterketten. Die intensive zweiwöchige Schlussphase war von Stell- und Ablaufproben bestimmt.

Ergebnis war ein Gameshow-Konzept, bei dem die Moderatoren Kathi Ruf und Hendrik Hänel zwischen den Spielen mit ihren Kandidaten ins Gespräch kamen. Als "prominente" Gäste konnten Prof. Dr. Hans-Joachim Schmid, der für ein Spiel eine "lasergedruckte" Wurfmaschine mitbrachte, Helmut Böhmer von der Golfakademie und Mensakoch Sebastian Rüttger geworben werden, die im Wettkampf gegen drei Studierende antraten.

Am Sendeabend war die Trennwand zwischen Medienhörsaal und Seminarraum (Bühne) aufgeschoben, sodass 80 Zuschauer live und vor Ort dabei sein konnten. Außerdem wurde die Show in den C1-Hörsaal übertragen, wo die Fachschaft Medienwissenschaften für Getränke sorgte. Ca. 130 Zuschaltungen auf den Live-Stream aus der ganzen Bundesrepublik rundeten den Zuschauerkreis ab.

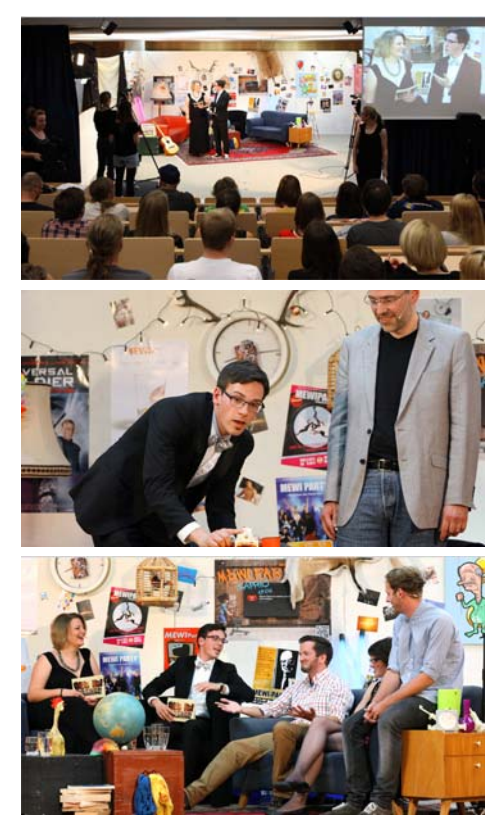

Impressionen aus der Sendung

Die Show war für das IMT ein Test, was technisch und organisatorisch im Fernsehbereich mit vorhandener Technik realisierbar ist. Auch für die Studierenden war es eine Herausforderung, da ein überdurchschnittliches Engagement besonders denjenigen abverlangt wurde, die mit Medienpraxis bisher keine Erfahrungen hatten. Der Erfolg der Showsendung belegt, dass solide Teams Außergewöhnliches meistern können.

## **SHORTCUTS − westfälischer Kurzhörspiel-Award**

#### **Praxisseminare unterstützen Hörspielwettbewerb**

Am 6. Juli 2012 fand auf dem Kulturgut Haus Nottbeck in Oelde-Stromberg die Verleihung des ersten westfälischen Kurzhörspiel-Awards SHORTCUTS statt. Der Preis wurde von der LWL-Literaturkommission für Westfalen und dem Medienbereich des IMT der Universität Paderborn initiiert.

Insgesamt beteiligten sich rund 100 Autorinnen und Autoren mit über 180 Beiträgen am Kurzhörspiel-Wettbewerb. Produziert wurden die Beiträge von Studierenden des "Experimentellen Radios" der Bauhaus-Universität Weimar und der "Medienpraxis" der Universität Paderborn.

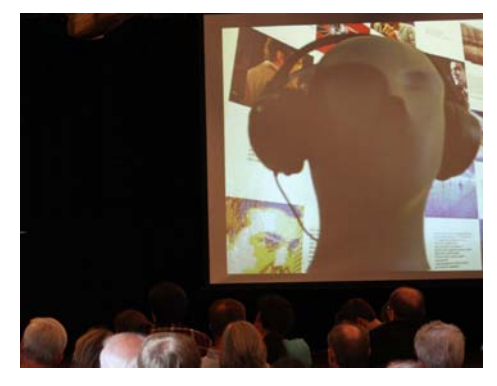

Präsentation der Hörspiel-Beiträge im Kulturgut Haus Nottbeck

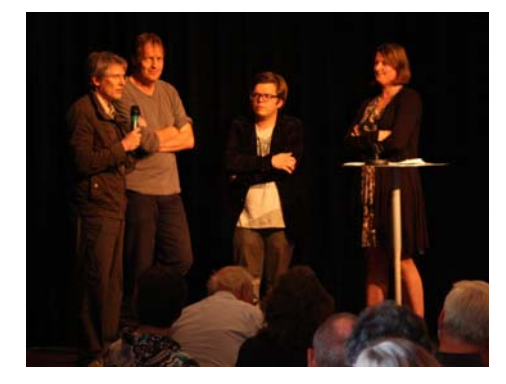

Die Jury stellt sich den Fragen des Publikums

Eine mehrköpfige Jury unter Beteiligung der Universität Paderborn (Dr. Thomas Strauch, IMT, Prof. Dr. Walter Gödden, Fakultät für Kulturwissenschaften) wählte die Texte der dreizehn Finalisten aus.

Bei der Endausscheidung auf dem Kulturgut Haus Nottbeck stimmten die Besucher als Publikumsjury in den Kategorien "Beste Textvorlage" und "Beste Regie" ab.

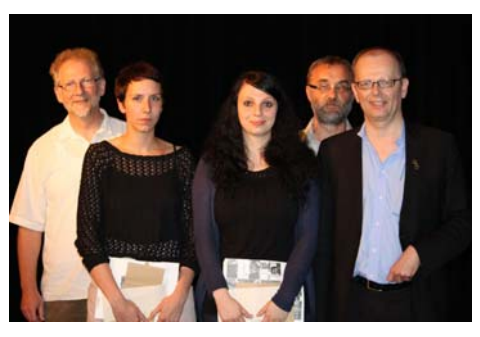

Die Gewinner des Kurzhörspiel-Awards

Die Siegerbeiträge sind auf einer CD erschienen: SHORTCUTS − westfälischer Kurzhörspiel-Award, ein Projekt des Literaturfestivals "literaturland westfalen". Außerdem waren die Hörspiele in den Sommermonaten an den Hörinseln im Park des Literaturmuseums Nottbeck zu hören. Die Studierenden der Universität Paderborn lernten in diesem Praxisprojekt über das Fachwissen hinaus, wie kooperative Projekte mit unterschiedlichen Partnern zeitnah realisiert werden können.

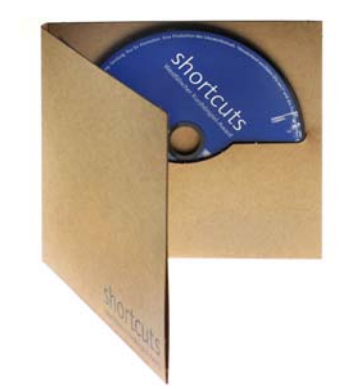

CD-Veröffentlichung der SHORTCUTS

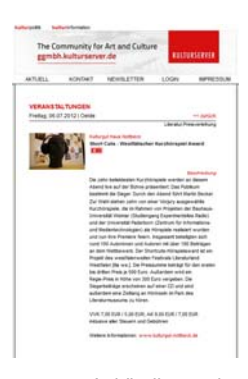

Ankündigung der Preisverleihung im Web

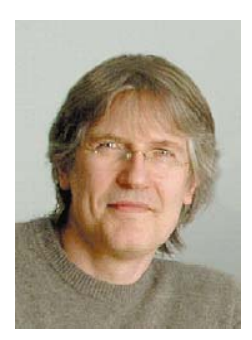

Dr. Thomas Strauch (Bereich Medien)

# **40 Jahre Universität Paderborn**

#### **Technische und mediale Unterstützung eines Jubiläums**

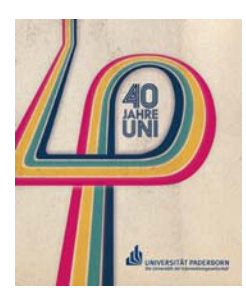

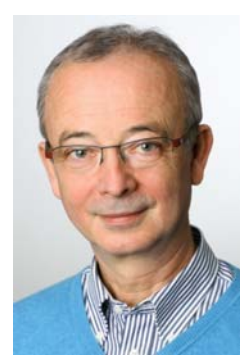

Eugen Hahn (Bereich Medien)

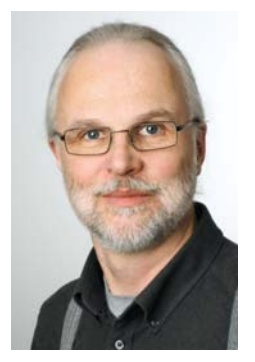

Matthias Driller (Bereich Medien)

Im Herbst 2012 feierte die Universität Paderborn ihren 40sten Geburtstag. Vom 22. Oktober bis 4. November fand im Rahmen eines zweiwöchigen Jubiläumsprogramms eine Vielzahl an hochrangigen Veranstaltungen statt. Das IMT hat dabei viele Vorträge mitgeschnitten und war an der technischen Umsetzung der Hauptveranstaltungen maßgeblich beteiligt. Dies waren insbesondere der Geburtstagsfestakt sowie die Verleihung der Ehrendoktorwürde an die Literaturnobelpreisträgerin Herta Müller. Beide Veranstaltungen mussten im Vorfeld sehr genau mit allen Beteiligten abgesprochen und durchgeplant werden, damit der vorgesehene Medieneinsatz, z. B. Videoeinspielungen, Umschalten von Präsentationen, Live-Musik, Moderation, Übertragungen in das Foyer des Audimax etc., reibungslos funktionierte. Der Geburtstagsfestakt und die Verleihung der Ehrendoktorwürde wurden jeweils mit drei HD-Kameras aufgezeichnet, nachbearbeitet, geschnitten und abschließend als DVD produziert.

Impressionen vom Geburtstagsfestakt:

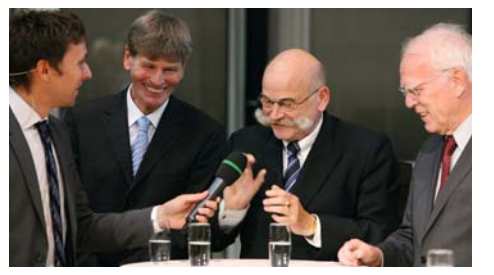

Die Hochschulleitung im Interview

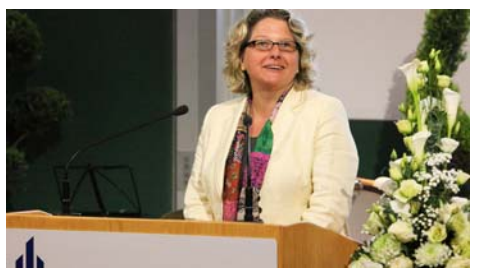

Festansprache der NRW-Wissenschaftsministerin Svenja Schulze

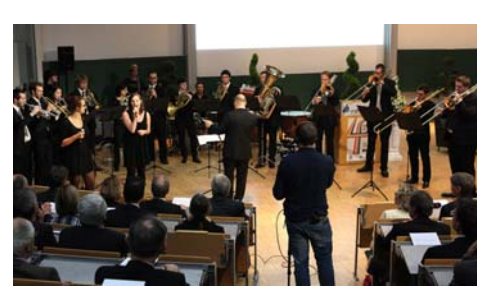

Live-Performance des Uni-Geburtstagssongs

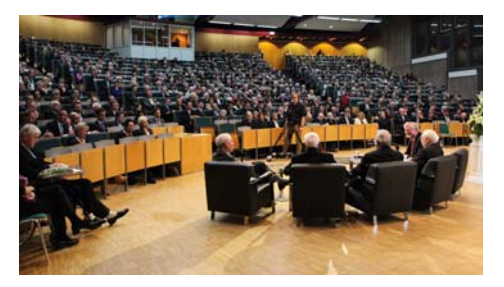

Podiumsdiskussion

Für den Geburtstagsfestakt produzierte das IMT im Vorfeld ein Glückwunschvideo, in dem Studierende und Bedienstete der Universität Paderborn ihre Geburtstagsglückwünsche übermittelten.

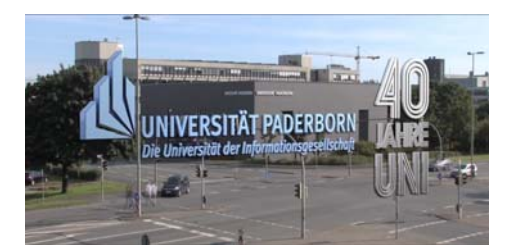

Eröffnungssequenz des Geburtstagsvideos

Neben den Glückwünschen wird in dem Clip die Vielfalt an universitärer Forschung, Lehre und studentischem Leben stark komprimiert auf drei Minuten dargestellt, untermalt vom Uni-Geburtstagssong von Prof. Dr. Michael Ahlers und Eckard Wiemann (Lehrende des Fachs Musik). Der Glückwunsch-Clip eröffnete den Festakt am 22. Oktober im Auditorium Maximum.

# **IT und Medien im Wandel der Zeit**

Anlässlich des 40-jährigen Bestehens der Universität Paderborn hat das IMT versucht, die Entwicklungen in den Bereichen IT und Medien seit der Gründung der Universität auf einem Zeitstrahl anzuordnen. Angesichts der Vielfalt der Entwicklungen in den letzten Jahrzehnten kann diese Darstellung nur Beispiele aufzeigen, verdeutlicht aber den stetigen Wandel, der sowohl Anbieter als auch Nutzer laufend vor neue Herausforderungen stellt.

Der zugehörige Artikel "Vom HRZ und AVMZ zum IMT: 40 Jahre steter Wandel in der Informations- und Medientechnologie!" ist in der Festschrift "40 Jahre Universität Paderborn" abgedruckt (siehe S. 24).

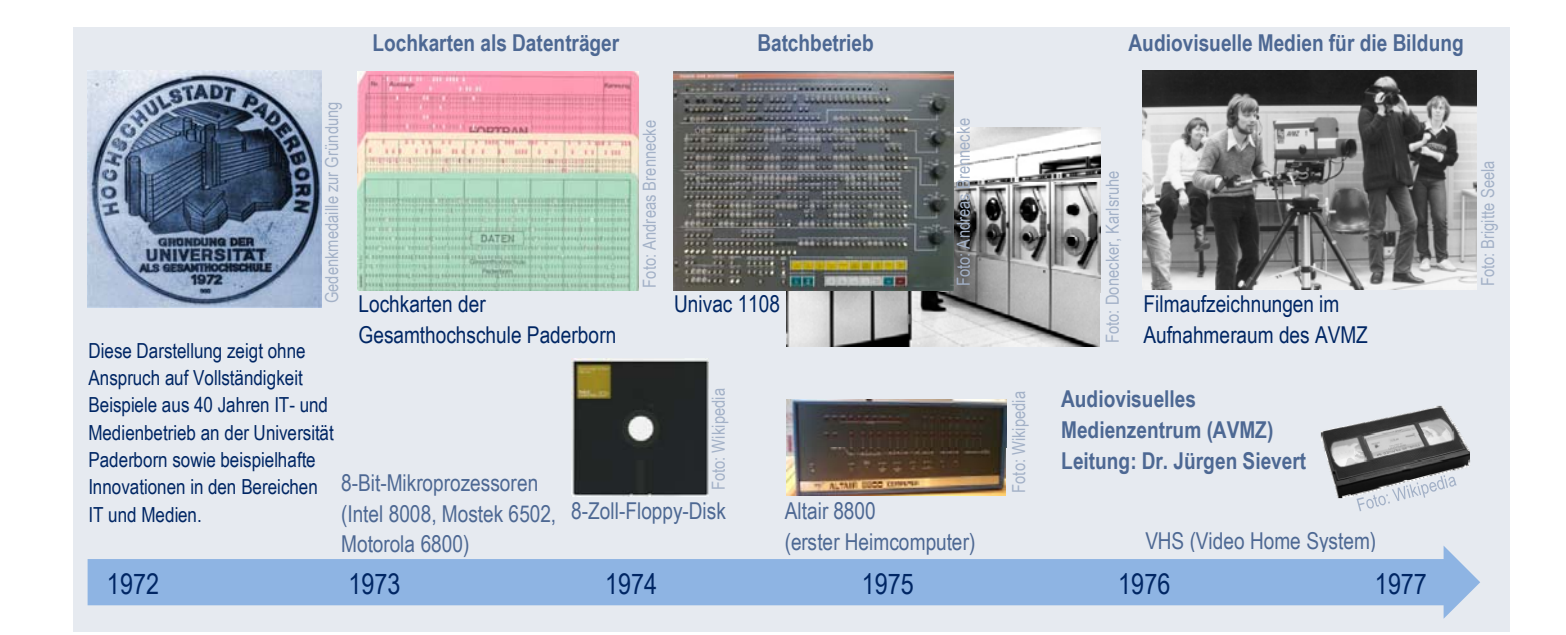

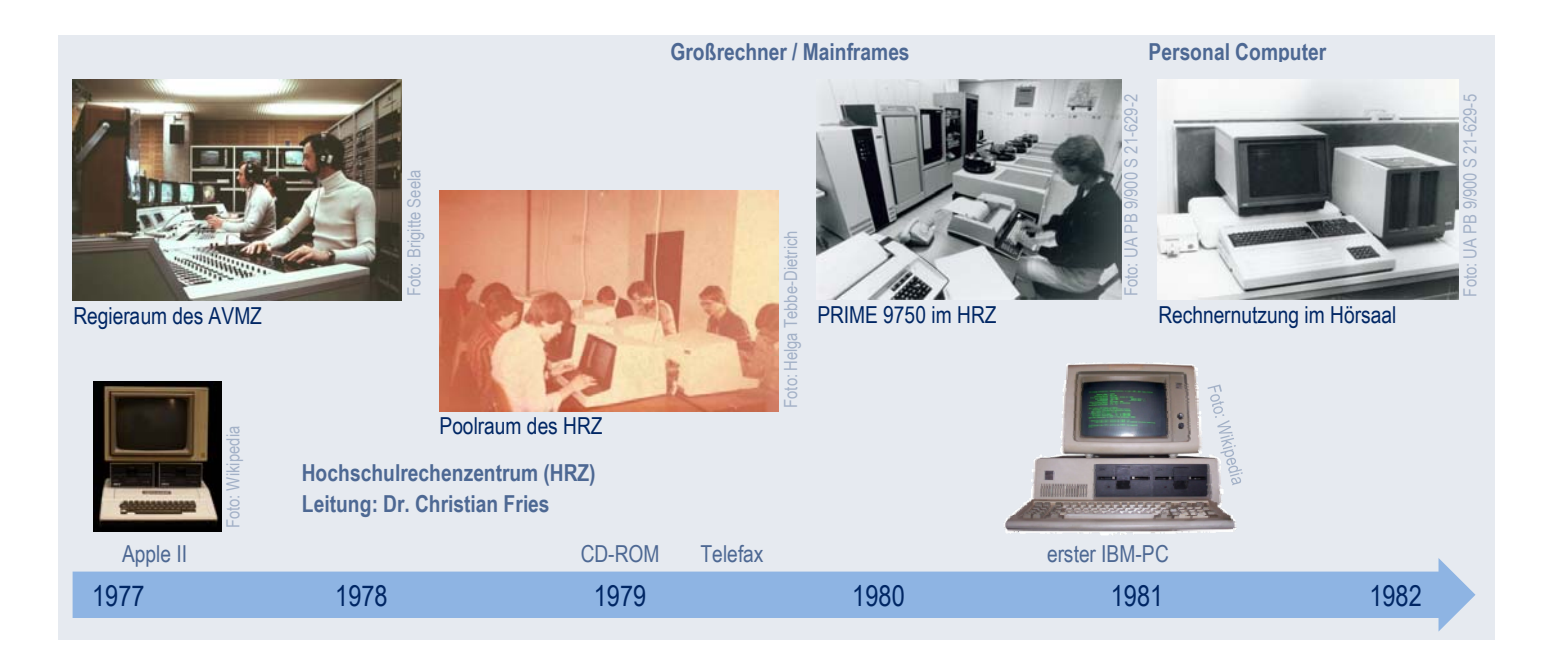

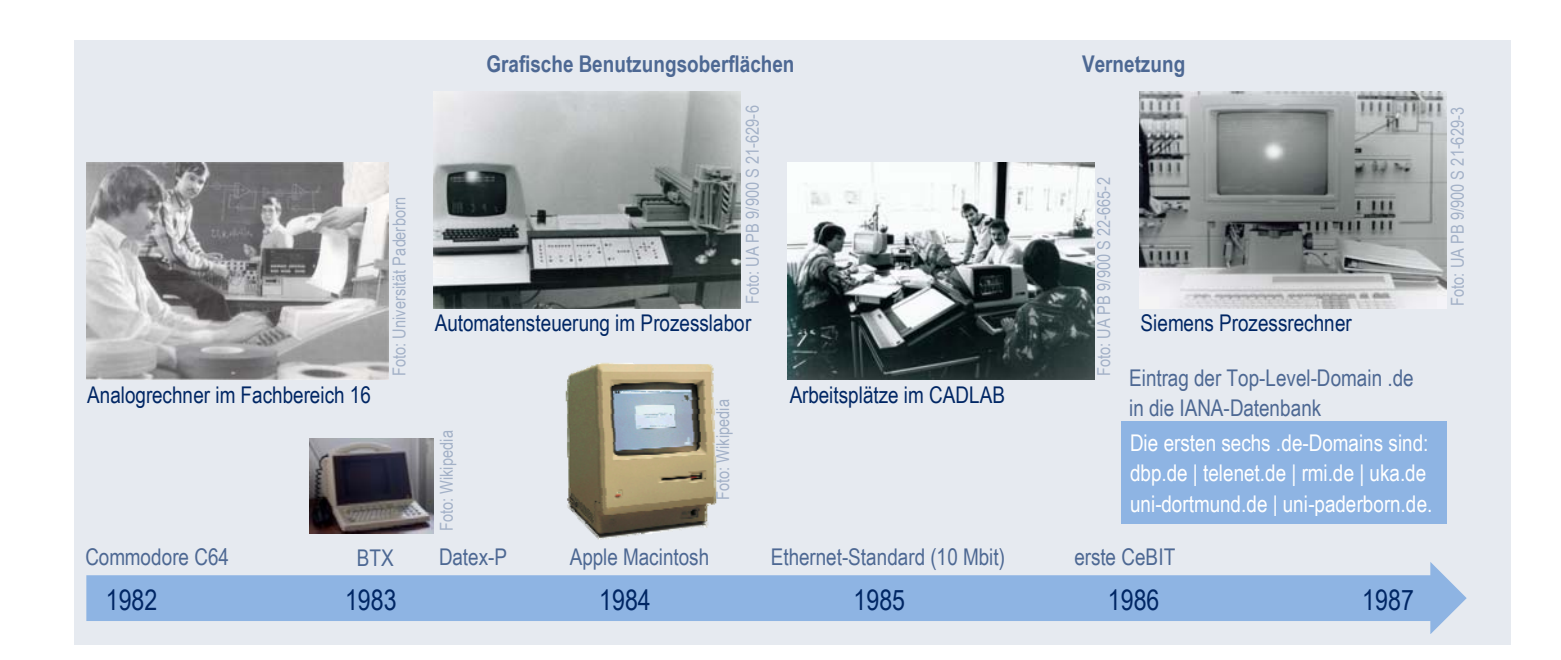

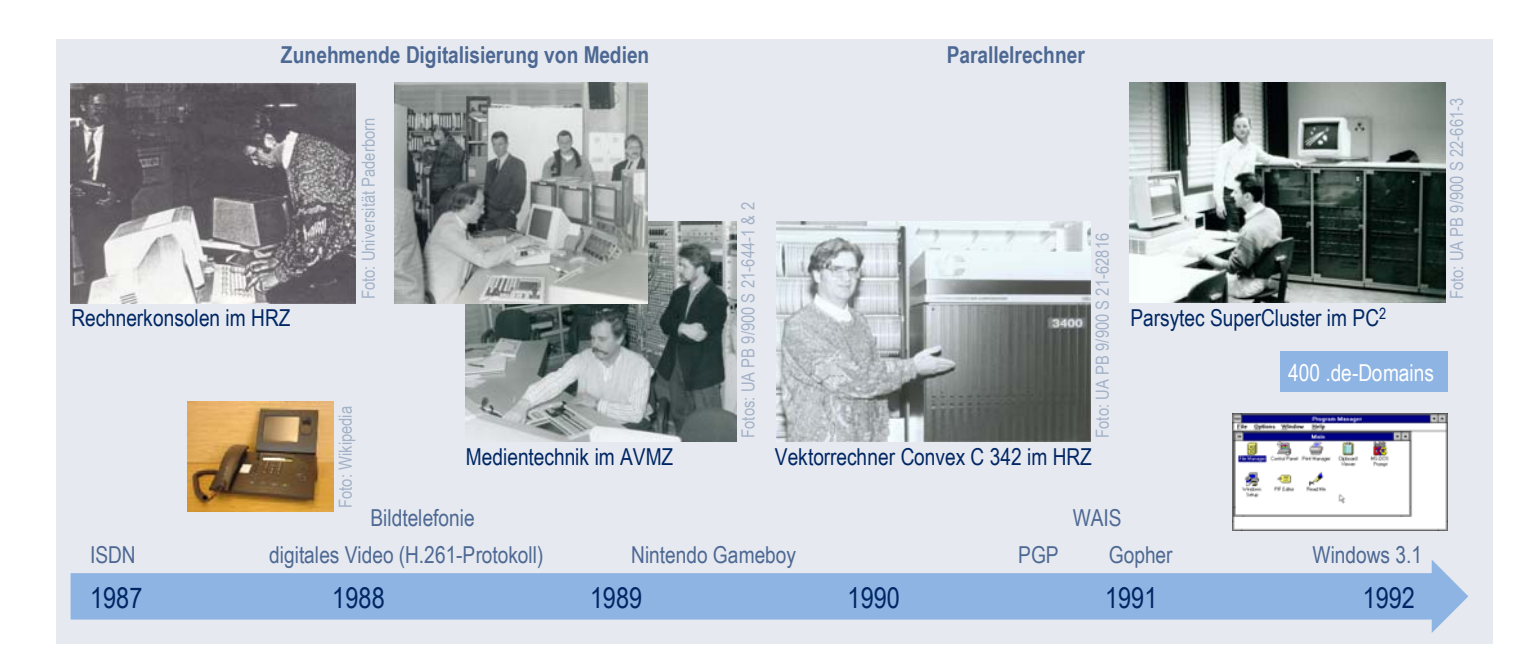

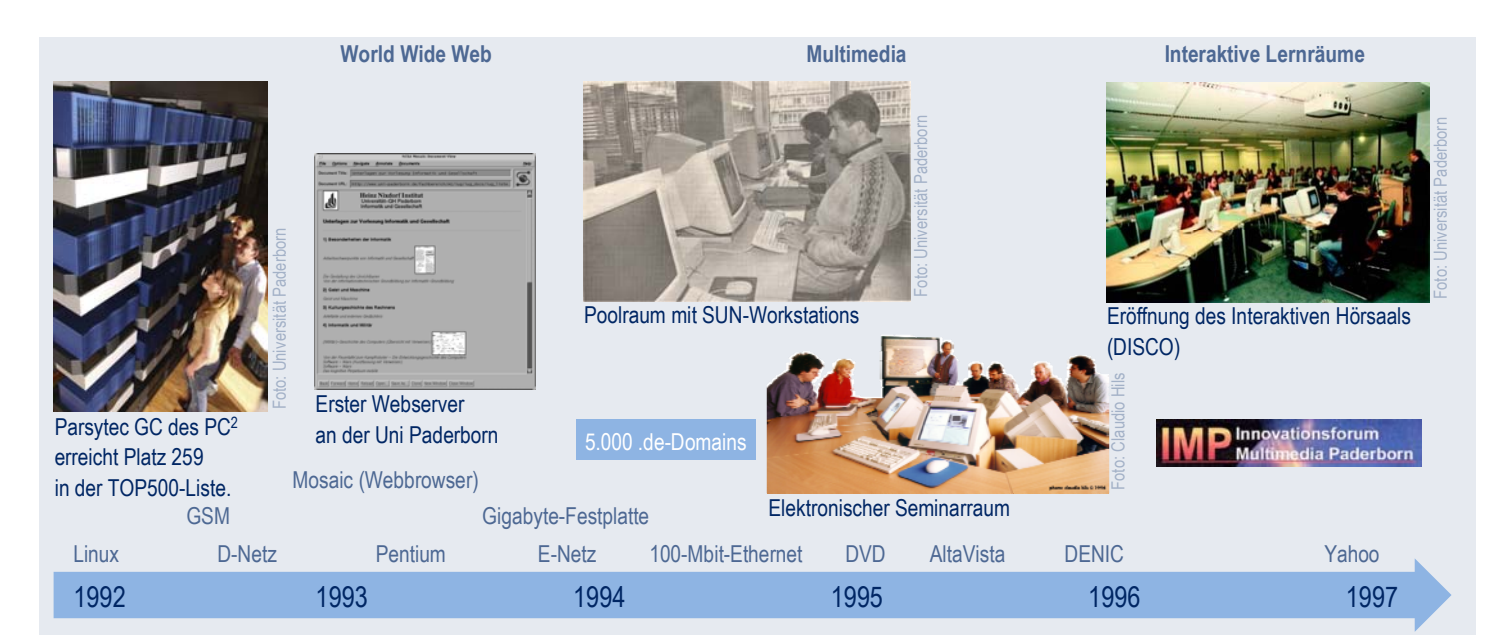

**Mobilität** 

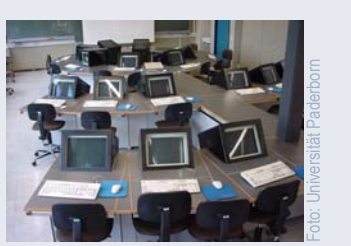

CAD-Arbeitsplätze im Seminarraum des Maschinenbaus

#### 100.000 .de-Domains

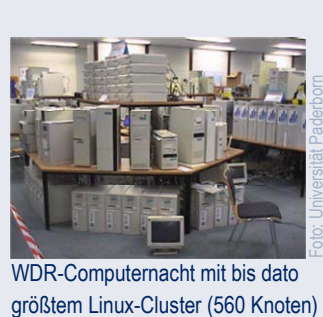

WDR-Computernacht mit bis dato

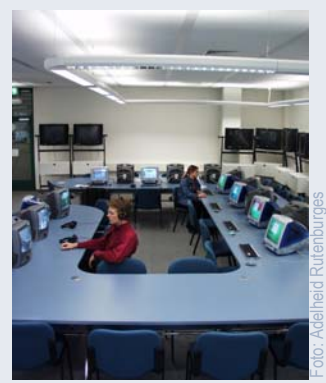

Multimediaarbeitsplätze im AVMZ

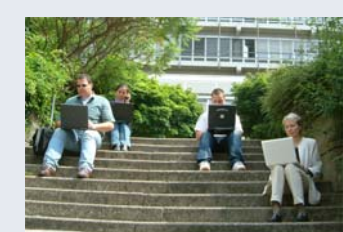

Foto: Helga Tebbe-Dietrich

Campusweites Funknetz / WLAN

**Neue Gliederung der Hochschule als Universität mit fünf Fakultäten** 

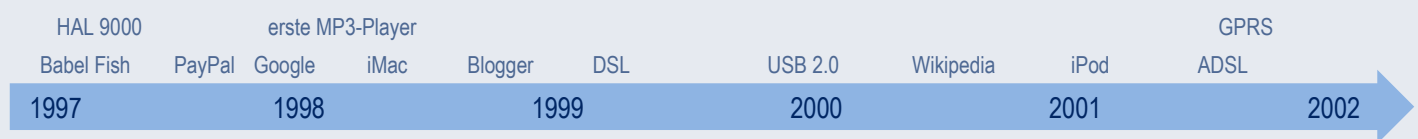

**Medienkonvergenz**

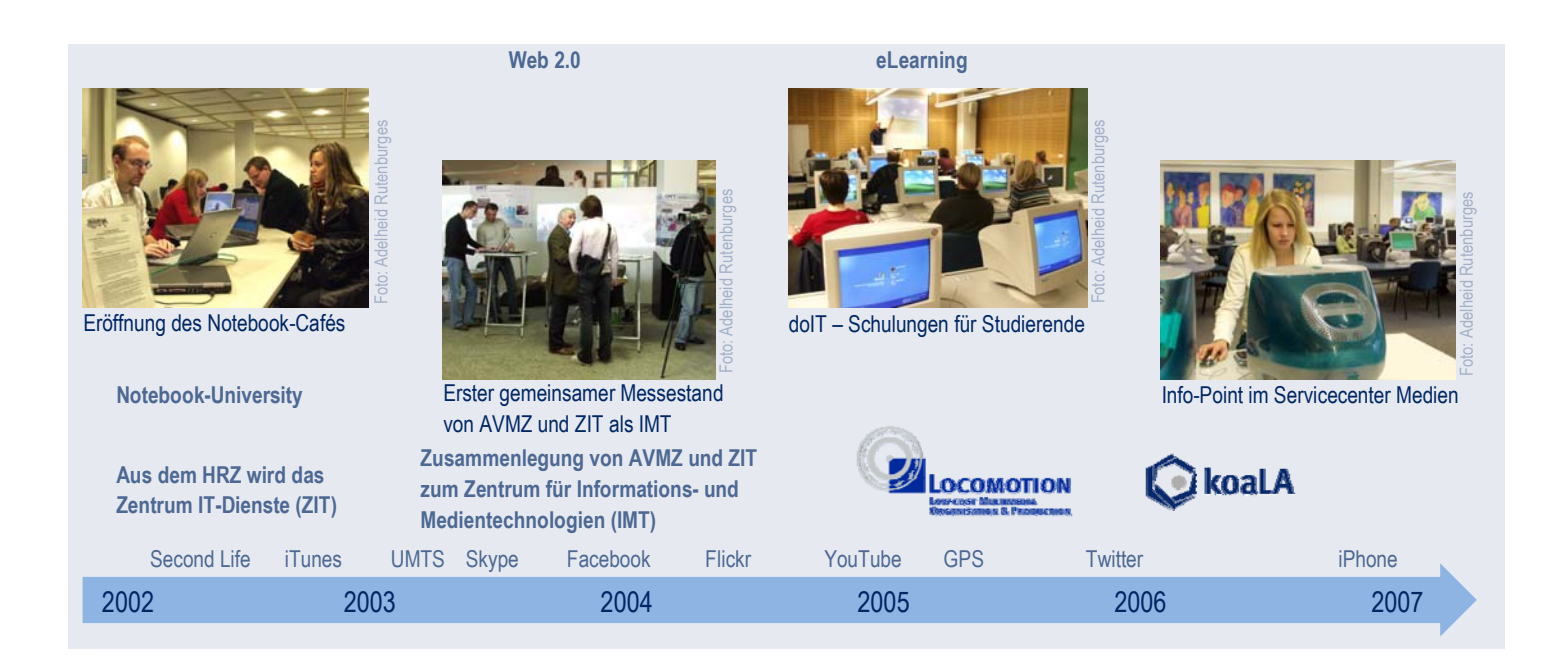

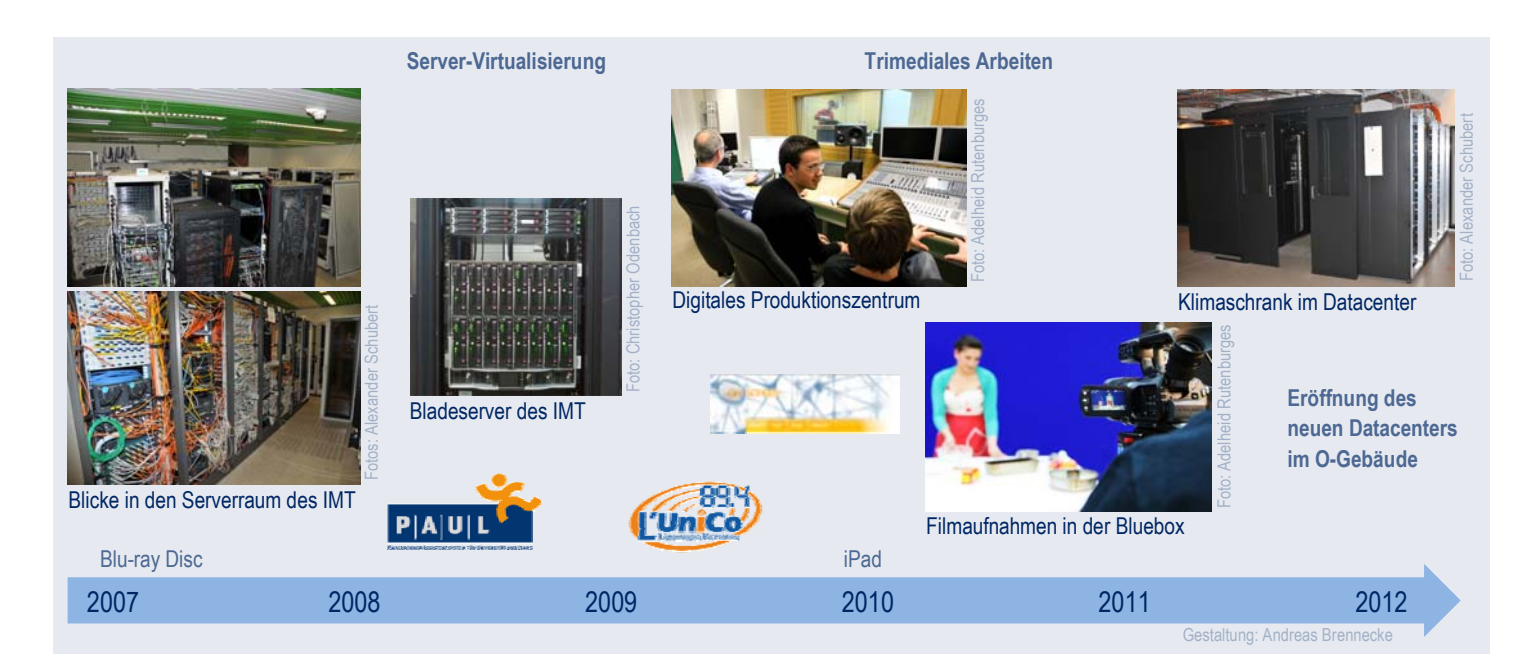

## **Weitere Aktivitäten**

# **Veröffentlichungen**

Oevel. G.: Vom HRZ und AVMZ zum IMT: 40 Jahre steter Wandel in der Informationsund Medientechnologie! In: Freese, P. (Hrsg.): 40 Jahre Universität Paderborn, Paderborn: Universität Paderborn 2012, S. 342−348

#### **Vorträge**

- Brennecke, A., Zenker, T.: Einsatz von koaLA in verschiedenen Lehrveranstaltungsformaten. Tag der Lehre. Paderborn, 19.1.2012
- Strothmann, A.: SharePoint an der Universität Paderborn − Übersicht und Ausblick der Entwicklung. Vortrag an der Universität Bielefeld, 23.2.2012
- Eßer, S., Oevel, G.: Anforderungen an Cloud-Angebote aus Sicht der KMU und des BSI. Workshop von unilab AG und IMT am Tag der IT-Sicherheit. Paderborn, 22.3.2012
- Oevel, G.: Energie-Effizienz im Netzwerk. Cisco Expo 2012. Berlin, 3.5.2012
- Klapper, F., Oevel, G.: Mobile Endgeräte (Tablets) im Verwaltungsbereich. Hagen, 5.7.2012
- Strauch, Th.: Medienkompetenz Einführungsvortrag. Herbsttagung der Arbeitsgemeinschaft der Medienzentren an Hochschulen e. V. (amh). Würzburg, 17.9.2012
- Engelke, C.: Förderung von medienpraktischer Kompetenz von Studierenden. Herbsttagung der Arbeitsgemeinschaft der Medienzentren an Hochschulen e. V. (amh). Würzburg, 17.9.2012
- Oevel, G.: Was Studierende wollen? Ergebnisse eines Wettbewerbs. ZKI Arbeitskreis E-Learning. Würzburg, 20.9.2012
- Finke, S.: Single Sign-on mit Big IP. Projekttreffen. Paderborn, 24.10.2012
- Brennecke, A.: Datenschutz gemäß DSG NRW: zwischen Theorie und Praxis. Lenkungskreis IT-Sicherheit (LIS). Paderborn, 26.11.2012
- Oevel, G.: Apps, Apps, Apps ... für Campus und E-Learning! lernPause, Universität Paderborn, 13.11.2012

## **Tagungsorganisation und Messen**

- Stand des IMT beim "Tag der Lehre" am 19.1.2012 in Paderborn
- 7. Paderborner "Tag der IT-Sicherheit" am 22.3.2012 (Planung und Leitung: Prof. Dr. J. Blömer, Dr. M. Laska, Prof. Dr. G. Oevel)
- Stand des IMT bei der Eröffnung des Gebäudes O am 17.7.2012
- Stand des IMT auf dem "Markt der Möglichkeiten" am 10.10.2012 in Paderborn

## **Gremien und Verbände**

#### **Mitgliedschaften**

- amh (Arbeitsgemeinschaft der Medienzentren an Hochschulen e. V.)
- ARNW (Arbeitskreis der Leiter Wissenschaftlicher Rechenzentren in NRW)
- DFN (Verein zur Förderung eines Deutschen Forschungsnetzes e. V.)
- DINI (Deutsche Initiative für Netzwerkinformation e. V.)
- GUUG (Vereinigung Deutscher UNIX-Benutzer e. V.)
- ZKI (Verein der Zentren für Kommunikation und Informationsverarbeitung e. V.)

#### **Hochschulgremien und -funktionen**

- Andreas Brennecke: Datenschutzbeauftragter Stefan Finke: Mitglied im Wissenschaftler-Personalrat
- Matthias Neu: Vorsitzender des Wissenschaftler-Personalrats
- Prof. Dr. Gudrun Oevel: Chief Information Officer (CIO)
- Dr. Thomas Strauch: Mitglied des Prüfungsausschusses Populäre Musik und Medien
- Helga Tebbe-Dietrich: Mitglied im Personalrat der Beschäftigten in Technik und Verwaltung

#### **Leitungsaktivitäten**

- Matthias Neu: Geschäftsführer der Landespersonalrätekonferenz der wissenschaftlich Beschäftigten NRW (LPKwiss NRW)
- Prof. Dr. Gudrun Oevel: stellvertretende Sprecherin der DV-Agentur NRW

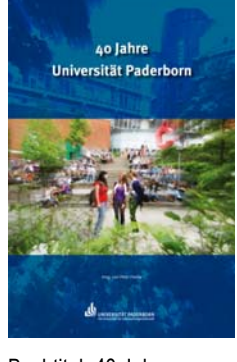

Buchtitel: 40 Jahre Universität Paderborn

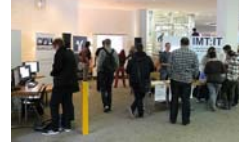

Das IMT auf dem "Markt der Möglichkeiten" am 10.10.2012

- Prof. Dr. Gudrun Oevel: Vorsitzende der Deutschen Initiative für Netzwerkinformation (DINI)
- Prof. Dr. Gudrun Oevel: Sprecherin des ZKI-Arbeitskreises "E-Learning"
- Dr. Thomas Strauch: Mitglied der Literaturkommission des Landschaftsverbandes Westfalen-Lippe (LWL), Arbeitsschwerpunkt Distribution und Medien

#### **Pressespiegel**

- Schutz der Privatsphäre Tag der IT-Sicherheit. Westfälisches Volksblatt, 14.3.2012
- Wie schütze ich meine Privatsphäre Tag der IT-Sicherheit an der Universität. Neue Westfälische, 14.3.2012
- Standards sollen Privatsphäre schützen. Neue Westfälische, 5.4.2012
- Interesse an "GreenIT". Paderborner Universitätszeitschrift (puz) 1-2012, S. 56
- "Shortcuts": Erster Westfälischer Kurzhörspiel-Award wird in Oelde verliehen. Westfalen heute, 28.6.2012
- Shortcuts Westfälischer Kurzhörspiel-Award 2012. [lila we:] literaturland westfalen, Juni 2012
- Mini-Hörspiele werden ausgezeichnet. Kölner Stadt-Anzeiger, 4.7.2012
- "Shortcuts" Weltpremieren zu hören. Die Glocke, 5.7.2012
- Uni-Hörsaal wird zum Fernsehstudio. Westfälisches Volksblatt, 6.7.2012
- Showtime an der Universität Studenten produzieren am Donnerstag eigene Gameshow. Neue Westfälische, 11.7.2012
- Applaus in der Studenten-Bude. Neue Westfälische, 14./15.7.2012
- Spielspaß im Scheinwerferlicht. Westfälisches Volksblatt, 14./15.7.2012
- Das Silicon Valley lässt grüßen. Neue Westfälische, 18.7.2012
- Bei Problemen ins Notebook-Café. Westfälisches Volksblatt, 8./9.9.2012
- Erfolgsstory zehn Jahre Notebook-Café der Universität Paderborn. WIRTSCHAFT RE-GIONAL, 13.9.2012
- Erste Hilfe für den Computer. OWL am Sonntag, 16.9.2012
- Hilfe zur Selbsthilfe. Das Notebook-Café an der Uni gibt es bereits seit zehn Jahren. Neue Westfälische, 9.10.2012
- Vom Hörsaal zum Fernsehstudio Studierende produzieren ihre erste TV-Show. Paderborner Universitätszeitschrift (puz) 2-2012, S. 28-29
- "App in die Uni". Paderborner Universitätszeitschrift (puz) 2-2012, S. 90
- Praxisseminare unterstützen westfälischen Hörspielwettbewerb. Paderborner Universitätszeitschrift (puz) 2-2012, S. 112
- "App" sorgt für Orientierung in der Uni − Studenten entwickeln Programme, die das Hochschul-Leben einfacher machen. Neue Westfälische, 5.12.2012

## **Lehrveranstaltungen**

#### **SS 2012**

- Dr. Th. Strauch, C. Engelke: Trimediales Arbeiten in journalistischen Kontexten – Einführungsveranstaltung, Seminar, 2 SWS
- Dr. Th. Strauch, C. Engelke: Showtime Fernsehunterhaltungsschau planen, vorbereiten, live durchführen, Seminar, 2 SWS
- Dr. Th. Strauch, A. Rutenburges: Stadt-Landschaften (Einführung in die Fotografie), Seminar, 2 SWS
- Dr. Th. Strauch, C. Engelke: Hörspielcocktails, Seminar, 2 SWS
- C. Engelke, R. Rech: Der Kinodokumentarfilm – Dramaturgische und ästhetische Kriterien des Realen auf der "großen Leinwand", Blockveranstaltung
- Prof. Dr. G. Oevel. Prof. Dr. Ch. Sorge: Hacking, Seminar, 2 SWS

#### **WS 2012/2013**

- Dr. Th. Strauch, C. Engelke: Volontarissimo Radioarbeit praktisch, Seminar, 2 SWS
- Dr. Th. Strauch, C. Engelke: Bewegungsspiele – Experimentalfilm praktisch, Seminar, 2 SWS
- Dr. Th. Strauch, A. Rutenburges: Alter Ego, Double, Medien-Ich − Einführung in die Studiofotografie, Seminar, 2 SWS
- Dr. Th. Strauch, C. Engelke: Audiofikation und Sonifikationen – experimentelle Hörstudien, Seminar, 2 SWS
- Franziska Borkert, Prof. Dr. G. Oevel, Dr. Th. Strauch: IT- und Medienkompetenz im wissenschaftlichen Arbeitsprozess, Seminar, 2 SWS
- Prof. Dr. G. Oevel, Prof. Dr. Ch. Sorge: Hacking, Seminar, 2 SWS

#### OWLam Sonntag Erste Hilfe für den Computer

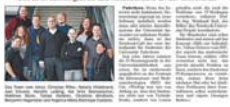

Das Notebook-Café in OWL am Sonntag am 16.9.2012

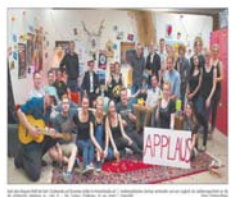

Spielspaß im Scheinwerferlicht

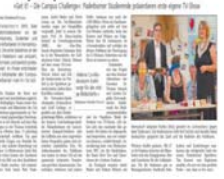

Die Gameshow im Westfälischen Volksblatt am 14./15.7.2012

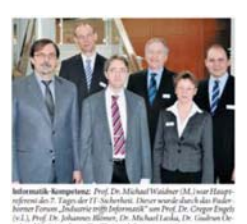

#### **Standards sollen** Privatsphäre schützen

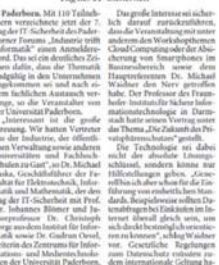

Tag der IT-Sicherheit in der NW am 5.4.2012

Zentrum für Informations- und Medientechnologien (IMT) Universität Paderborn Warburger Str.100 33098 Paderborn Tel.: 0 52 51 / 60 – 23 98 Fax:  $0\,52\,51\,/\,60 - 42\,06$ Web: http://imt.uni-paderborn.de